# Package 'COTAN'

May 21, 2024

<span id="page-0-0"></span>Type Package

Title COexpression Tables ANalysis

Version 2.4.1

Description Statistical and computational method to analyze the co-expression of gene pairs at single cell level. It provides the foundation for single-cell gene interactome analysis. The basic idea is studying the zero UMI counts' distribution instead of focusing on positive counts; this is done with a generalized contingency tables framework. COTAN can effectively assess the correlated or anti-correlated expression of gene pairs. It provides a numerical index related to the correlation and an approximate p-value for the associated independence test. COTAN can also evaluate whether single genes are differentially expressed, scoring them with a newly defined global differentiation index. Moreover, this approach provides ways to plot and cluster genes according to their co-expression pattern with other genes, effectively helping the study of gene interactions and becoming a new tool to identify cell-identity marker genes.

# URL <https://github.com/seriph78/COTAN>

BugReports <https://github.com/seriph78/COTAN/issues>

**Depends**  $R$  ( $>= 4.2$ )

License GPL-3

Encoding UTF-8

RoxygenNote 7.3.1

Roxygen list(markdown = TRUE)

- Imports stats, plyr, dplyr, methods, grDevices, Matrix, ggplot2, ggrepel, ggthemes, graphics, parallel, parallelly, tibble, tidyr, BiocSingular, PCAtools, parallelDist, ComplexHeatmap, circlize, grid, scales, RColorBrewer, utils, rlang, Rfast, stringr, Seurat, umap, dendextend, zeallot, assertthat, withr
- Suggests testthat (>= 3.0.0), proto, spelling, knitr, data.table, gsubfn, R.utils, tidyverse, rmarkdown, htmlwidgets, MASS, Rtsne, plotly, BiocStyle, cowplot, qpdf, GEOquery, sf

Config/testthat/edition 3

Language en-US

#### 2 Contents

biocViews SystemsBiology, Transcriptomics, GeneExpression, SingleCell

VignetteBuilder knitr

LazyData false

git\_url https://git.bioconductor.org/packages/COTAN

git\_branch RELEASE\_3\_19

git\_last\_commit 0974b88

git\_last\_commit\_date 2024-05-01

Repository Bioconductor 3.19

Date/Publication 2024-05-21

Author Galfrè Silvia Giulia [aut, cre]

(<<https://orcid.org/0000-0002-2770-0344>>), Morandin Francesco [aut] (<<https://orcid.org/0000-0002-2022-2300>>), Fantozzi Marco [aut] (<<https://orcid.org/0000-0002-0708-5495>>), Pietrosanto Marco [aut] (<<https://orcid.org/0000-0001-5129-6065>>), Puttini Daniel [aut] (<<https://orcid.org/0009-0006-8401-9949>>), Priami Corrado [aut] (<<https://orcid.org/0000-0002-3261-6235>>), Cremisi Federico [aut] (<<https://orcid.org/0000-0003-4925-2703>>), Helmer-Citterich Manuela [aut] (<<https://orcid.org/0000-0001-9530-7504>>)

Maintainer Galfrè Silvia Giulia <silvia.galfre@di.unipi.it>

# **Contents**

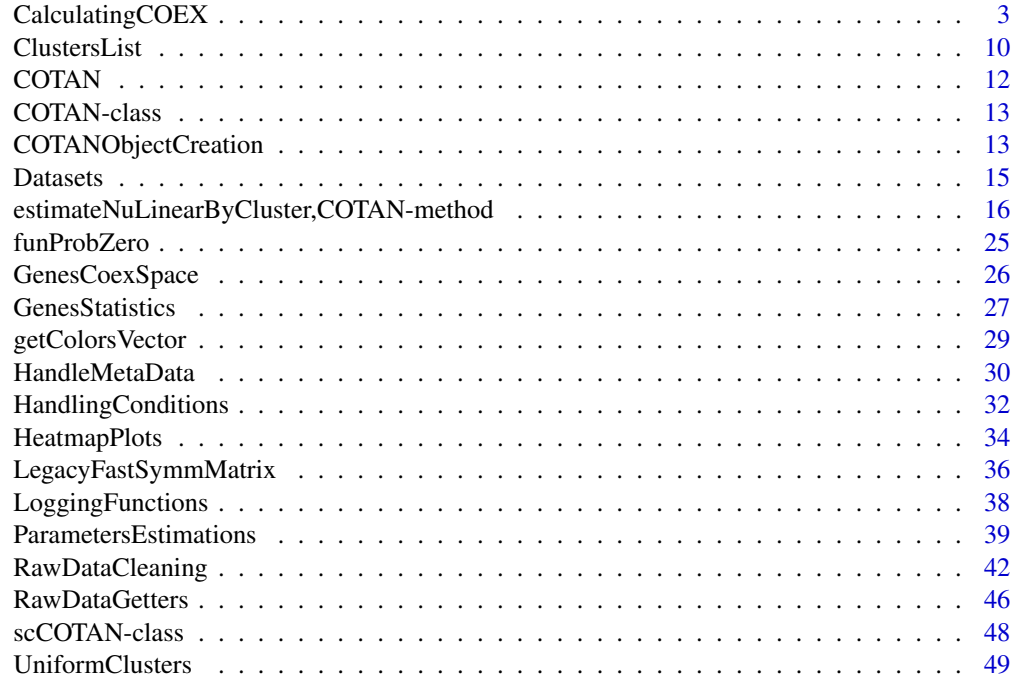

#### <span id="page-2-0"></span>**Index** [54](#page-53-0)

CalculatingCOEX *Calculating the COEX matrix for genes and cells*

#### <span id="page-2-1"></span>Description

These are the functions and methods used to calculate the **COEX** matrices according to the COTAN model. From there it is possible to calculate the associated *pValue* and the *GDI* (*Global Differential Expression*)

The **COEX** matrix is defined by following formula:

$$
\frac{\sum_{i,j \in \{X,N\}} (-1)^{\# \{i,j\}} \frac{O_{ij} - E_{ij}}{1 \vee E_{ij}}}{\sqrt{n \sum_{i,j \in \{X,N\}} \frac{1}{1 \vee E_{ij}}}}
$$

where  $O$  and  $E$  are the observed and expected contingency tables and  $n$  is the relevant numerosity (the number of genes/cells depending on given actOnCells flag).

The formula can be more effectively implemented as:

$$
\sqrt{\frac{1}{n} \sum_{i,j \in \{ \text{Y, N} \}} \frac{1}{1 \vee E_{ij}} \left( O_{\text{YY}} - E_{\text{YY}} \right)}
$$

once one notices that  $O_{ij} - E_{ij} = (-1)^{\#\{i,j\}} r$  for some constant r for all  $i, j \in \{Y, N\}$ .

The latter follows from the fact that the relevant marginal sums of the the expected contingency tables were enforced to match the marginal sums of the observed ones.

# Usage

```
## S4 method for signature 'COTAN'
getGenesCoex(
 objCOTAN,
  genes = vector(mode = "character"),
  zeroDiagonal = TRUE,
  ignoreSync = FALSE
)
## S4 method for signature 'COTAN'
getCellsCoex(
  objCOTAN,
  cells = vector(mode = "character"),
  zeroDiagonal = TRUE,
  ignoreSync = FALSE
)
## S4 method for signature 'COTAN'
```

```
isCoexAvailable(objCOTAN, actOnCells = FALSE, ignoreSync = FALSE)
## S4 method for signature 'COTAN'
dropGenesCoex(objCOTAN)
## S4 method for signature 'COTAN'
dropCellsCoex(objCOTAN)
## S4 method for signature 'COTAN'
calculateMu(objCOTAN)
observedContingencyTablesYY(
 objCOTAN,
 actOnCells = FALSE,
 asDspMatrices = FALSE
)
observedPartialContingencyTablesYY(
 objCOTAN,
 columnsSubset,
 zeroOne = NULL,
 actOnCells = FALSE
)
observedContingencyTables(objCOTAN, actOnCells = FALSE, asDspMatrices = FALSE)
observedPartialContingencyTables(
 objCOTAN,
 columnsSubset,
 zeroOne = NULL,
  actOnCells = FALSE
)
expectedContingencyTablesNN(
 objCOTAN,
  actOnCells = FALSE,
 asDspMatrices = FALSE,
 optimizeForSpeed = TRUE
\lambdaexpectedPartialContingencyTablesNN(
 objCOTAN,
 columnsSubset,
 probZero = NULL,
 actOnCells = FALSE,
 optimizeForSpeed = TRUE
)
```

```
expectedContingencyTables(
  objCOTAN,
  actOnCells = FALSE,
  asDspMatrices = FALSE,
  optimizeForSpeed = TRUE
)
expectedPartialContingencyTables(
  objCOTAN,
  columnsSubset,
 probZero = NULL,
 actOnCells = FALSE,
  optimizeForSpeed = TRUE
)
contingencyTables(objCOTAN, g1, g2)
## S4 method for signature 'COTAN'
calculateCoex(objCOTAN, actOnCells = FALSE, optimizeForSpeed = TRUE)
calculatePartialCoex(
  objCOTAN,
  columnsSubset,
 probZero = NULL,
  zeroOne = NULL,
  actOnCells = FALSE,
  optimizeForSpeed = TRUE
)
calculateS(
  objCOTAN,
  geneSubsetCol = vector(mode = "character"),
  geneSubsetRow = vector(mode = "character")
\lambdacalculateG(
 objCOTAN,
 geneSubsetCol = vector(mode = "character"),
  geneSubsetRow = vector(mode = "character")
\mathcal{L}
```
# Arguments

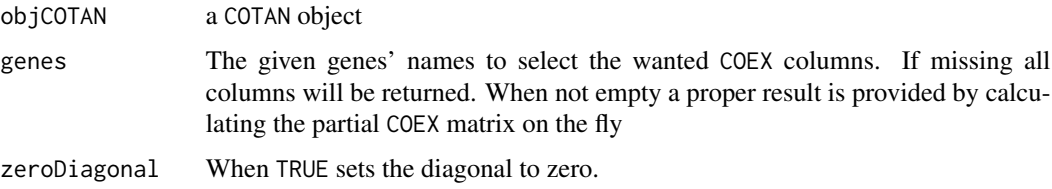

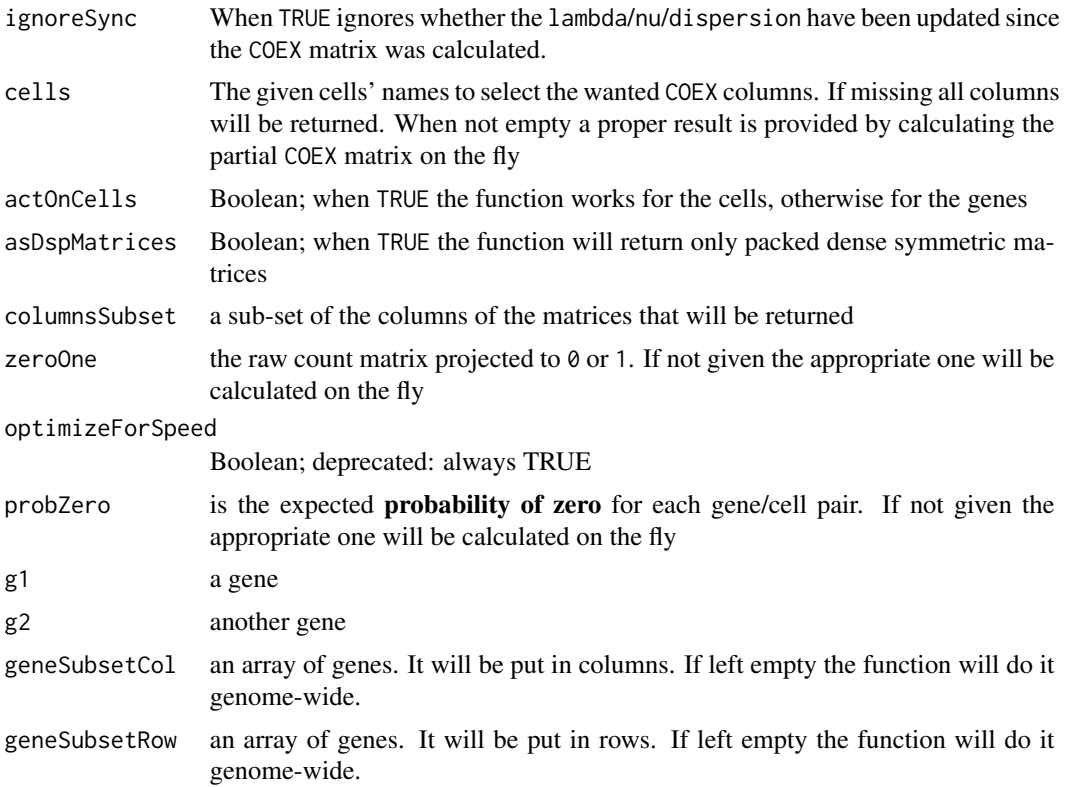

#### Details

getGenesCoex() extracts a complete (or a partial after genes dropping) genes' COEX matrix from the COTAN object.

getCellsCoex() extracts a complete (or a partial after cells dropping) cells' COEX matrix from the COTAN object.

isCoexAvailable() allows to query whether the relevant COEX matrix from the COTAN object is available to use

dropGenesCoex() drops the genesCoex member from the given COTAN object

dropCellsCoex() drops the cellsCoex member from the given COTAN object

calculateMu() calculates the vector  $\mu = \lambda \times \nu^T$ 

observedContingencyTablesYY() calculates observed *Yes/Yes* field of the contingency table

observedPartialContingencyTablesYY() calculates observed *Yes/Yes* field of the contingency table

observedContingencyTables() calculates the observed contingency tables. When the parameter asDspMatrices == TRUE, the method will effectively throw away the lower half from the returned observedYN and observedNY matrices, but, since they are transpose one of another, the full information is still available.

observedPartialContingencyTables() calculates the observed contingency tables.

expectedContingencyTablesNN() calculates the expected *No/No* field of the contingency table

# Calculating COEX 7

expectedPartialContingencyTablesNN() calculates the expected *No/No* field of the contingency table

expectedContingencyTables() calculates the expected values of contingency tables. When the parameter asDspMatrices == TRUE, the method will effectively throw away the lower half from the returned expectedYN and expectedNY matrices, but, since they are transpose one of another, the full information is still available.

expectedPartialContingencyTables() calculates the expected values of contingency tables, restricted to the specified column sub-set

contingencyTables() returns the observed and expected contingency tables for a given pair of genes. The implementation runs the same algorithms used to calculate the full observed/expected contingency tables, but restricted to only the relevant genes and thus much faster and less memory intensive

calculateCoex() estimates and stores the COEX matrix in the cellCoex or genesCoex field depending on given actOnCells flag. It also calculates the percentage of *problematic* genes/cells pairs. A pair is *problematic* when one or more of the expected counts were significantly smaller than 1 (< 0.5). These small expected values signal that scant information is present for such a pair.

calculatePartialCoex() estimates a sub-section of the COEX matrix in the cellCoex or genesCoex field depending on given actOnCells flag. It also calculates the percentage of *problematic* genes/cells pairs. A pair is *problematic* when one or more of the expected counts were significantly smaller than  $1 \leq 0.5$ ). These small expected values signal that scant information is present for such a pair.

calculateS() calculates the statistics S for genes contingency tables. It always has the diagonal set to zero.

calculateG() calculates the statistics *G-test* for genes contingency tables. It always has the diagonal set to zero. It is proportional to the genes' presence mutual information.

# Value

getGenesCoex() returns the genes' COEX values

getCellsCoex() returns the cells' COEX values

isCoexAvailable() returns whether relevant COEX matrix has been calculated and, in case, if it is still aligned to the estimators.

dropGenesCoex() returns the updated COTAN object

dropCellsCoex() returns the updated COTAN object

calculateMu() returns the mu matrix

observedContingencyTablesYY() returns a list with:

- observedYY the *Yes/Yes* observed contingency table as matrix
- observedY the full *Yes* observed vector

observedPartialContingencyTablesYY() returns a list with:

- observedYY the *Yes/Yes* observed contingency table as matrix, restricted to the selected columns as named list with elements
- observedY the full *Yes* observed vector

observedContingencyTables() returns the observed contingency tables as named list with elements:

- "observedNN"
- "observedNY"
- "observedYN"
- "observedYY"

observedPartialContingencyTables() returns the observed contingency tables, restricted to the selected columns, as named list with elements:

- "observedNN"
- "observedNY"
- "observedYN"
- "observedYY"

expectedContingencyTablesNN() returns a list with:

- expectedNN the *No/No* expected contingency table as matrix
- expectedN the *No* expected vector

expectedPartialContingencyTablesNN() returns a list with:

- expectedNN the *No/No* expected contingency table as matrix, restricted to the selected columns, as named list with elements
- expectedN the full *No* expected vector

expectedContingencyTables() returns the expected contingency tables as named list with elements:

- "expectedNN"
- "expectedNY"
- "expectedYN"
- "expectedYY"

expectedPartialContingencyTables() returns the expected contingency tables, restricted to the selected columns, as named list with elements:

- "expectedNN"
- "expectedNY"
- "expectedYN"
- "expectedYY"

contingencyTables() returns a list containing the observed and expected contingency tables

calculateCoex() returns the updated COTAN object

calculatePartialCoex() returns the asked section of the COEX matrix

calculateS() returns the S matrix

calculateG() returns the G matrix

# <span id="page-8-0"></span>Calculating COEX 9

#### **Note**

The sum of the matrices returned by the function observedContingencyTables() and expectedContingencyTables() will have the same value on all elements. This value is the number of genes/cells depending on the parameter actOnCells being TRUE/FALSE.

# See Also

[ParametersEstimations](#page-38-1) for more details.

#### Examples

```
data("test.dataset")
objCOTAN <- COTAN(raw = test.dataset)
objCOTAN <- initializeMetaDataset(objCOTAN, GEO = "test_GEO",
                                         sequencingMethod = "distribution_sampling",
                                         sampleCondition = "reconstructed_dataset")
objCOTAN <- clean(objCOTAN)
objCOTAN <- estimateDispersionBisection(objCOTAN, cores = 6L)
objCOTAN <- estimateDispersionBisection(objCOTAN, cores = 6L)<br>## Now the `COTAN` object is ready to calculate the genes' `COEX`
## mu <- calculateMu(objCOTAN)
## observedY <- observedContingencyTablesYY(objCOTAN, asDspMatrices = TRUE)
obs <- observedContingencyTables(objCOTAN, asDspMatrices = TRUE)
## expectedN <- expectedContingencyTablesNN(objCOTAN, asDspMatrices = TRUE)
exp <- expectedContingencyTables(objCOTAN, asDspMatrices = TRUE)
objCOTAN <- calculateCoex(objCOTAN, actOnCells = FALSE)
stopifnot(isCoexAvailable(objCOTAN))
genesCoex <- getGenesCoex(objCOTAN)
genesSample <- sample(getNumGenes(objCOTAN), 10)
partialGenesCoex <- calculatePartialCoex(objCOTAN, genesSample,
                                                 actOnCells = FALSE)
identical(partialGenesCoex,
            getGenesCoex(objCOTAN, getGenes(objCOTAN)[sort(genesSample)]))
## S <- calculateS(objCOTAN)
## G <- calculateG(objCOTAN)
## pValue <- calculatePValue(objCOTAN)
GDI <- calculateGDI(objCOTAN)
## pValue <<mark>- calculatePValue(objCOTAN)</mark><br>GDI <- calculateGDI(objCOTAN)<br>## Touching any of the lambda/nu/dispersino parameters invalidates the `COEX`
GDI <- calculateGDI(objCOTAN)<br>## Touching any of the lambda/nu/dispersino parameters invalidates the `CO<br>## matrix and derivatives, so it can be dropped it from the `COTAN` object
objCOTAN <- dropGenesCoex(objCOTAN)
stopifnot(!isCoexAvailable(objCOTAN))
```
objCOTAN <- estimateDispersionNuBisection(objCOTAN, cores = 6L)

```
## Now the `COTAN` object is ready to calculate the cells' `COEX`
## In case one need to caclualte both it is more sensible to run the above
## Now the `COTAN` object is re<br>## In case one need to caclualt<br>## before any `COEX` evaluation
g1 <- getGenes(objCOTAN)[sample(getNumGenes(objCOTAN), 1)]
g2 <- getGenes(objCOTAN)[sample(getNumGenes(objCOTAN), 1)]
tables <- contingencyTables(objCOTAN, g1 = g1, g2 = g2)
tables
objCOTAN <- calculateCoex(objCOTAN, actOnCells = TRUE)
stopifnot(isCoexAvailable(objCOTAN, actOnCells = TRUE, ignoreSync = TRUE))
cellsCoex <- getCellsCoex(objCOTAN)
cellsSample <- sample(getNumCells(objCOTAN), 10)
partialCellsCoex <- calculatePartialCoex(objCOTAN, cellsSample,
                                             actOnCells = TRUE)
identical(partialCellsCoex, cellsCoex[, sort(cellsSample)])
objCOTAN <- dropCellsCoex(objCOTAN)
stopifnot(!isCoexAvailable(objCOTAN, actOnCells = TRUE))
```
ClustersList Clusters *utilities*

#### <span id="page-9-1"></span>Description

Handle *clusterization* <-> *clusters* list conversions, *clusters* grouping and merge

#### Usage

```
toClustersList(clusters)
fromClustersList(
  clustersList,
 elemNames = vector(mode = "character"),
  throwOnOverlappingClusters = TRUE
)
groupByClustersList(elemNames, clustersList, throwOnOverlappingClusters = TRUE)
groupByClusters(clusters)
mergeClusters(clusters, names, mergedName = "")
multiMergeClusters(clusters, namesList, mergedNames = NULL)
```
#### <span id="page-10-0"></span>ClustersList 11

#### **Arguments**

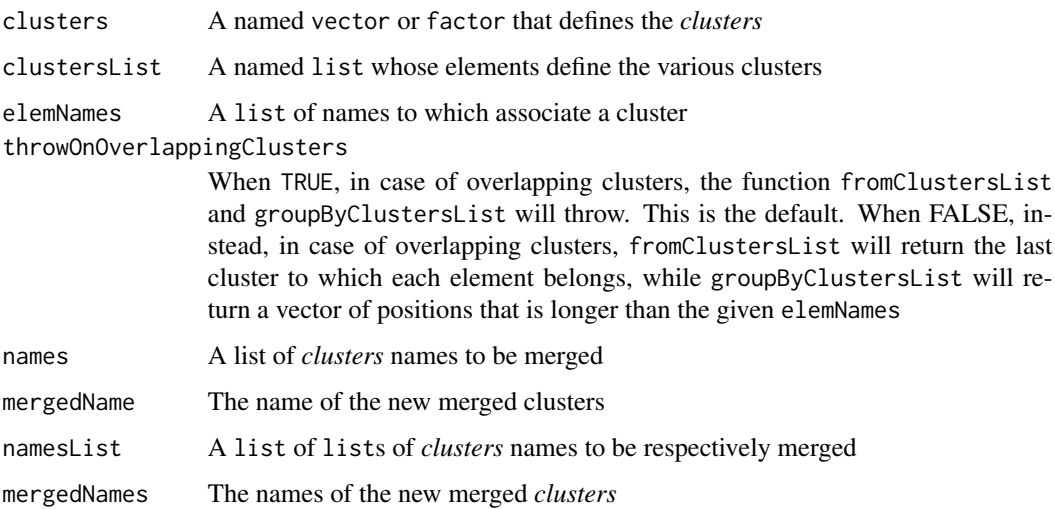

#### Details

toClustersList() given a *clusterization*, creates a list of *clusters* (i.e. for each *cluster*, which elements compose the *cluster*)

fromClustersList() given a list of *clusters* returns a *clusterization* (i.e. a named vector that for each element indicates to which cluster it belongs)

groupByClusters() given a *clusterization* returns a permutation, such that using the permutation on the input the *clusters* are grouped together

groupByClustersList() given the elements' names and a list of *clusters* returns a permutation, such that using the permutation on the given names the *clusters* are grouped together.

mergeClusters() given a *clusterization*, creates a new one where the given *clusters* are merged.

multiMergeClusters() given a *clusterization*, creates a new one where the given sets of *clusters* are merged.

# Value

toClustersList() returns a list of clusters

fromClustersList() returns a clusterization. If the given elemNames contain values not present in the clustersList, those will be marked as "-1"

groupByClusters() and groupByClustersList() return a permutation that groups the clusters together. For each cluster the positions are guaranteed to be in increasing order. In case, all elements not corresponding to any cluster are grouped together as the last group

mergeClusters() returns a new *clusterization* with the wanted *clusters* being merged. If less than 2 *cluster* names were passed the function will emit a warning and return the initial *clusterization*

multiMergeClusters() returns a new *clusterization* with the wanted *clusters* being merged by consecutive iterations of [mergeClusters\(\)](#page-9-1) on the given namesList

# <span id="page-11-0"></span>Examples

```
## create a clusterization
clusters \leq paste0("", sample(7, 100, replace = TRUE))
names(clusters) <- paste0("E_",formatC(1:100, width = 3, flag = "0"))
## create a clusters list from a clusterization
clustersList <- toClustersList(clusters)
head(clustersList, 1)
## recreate the clusterization from the cluster list
clusters2 <- fromClustersList(clustersList, names(clusters))
all.equal(factor(clusters), clusters2)
cl1Size <- length(clustersList[["1"]])
## establish the permutation that groups clusters together
perm <- groupByClusters(clusters)
!is.unsorted(head(names(clusters)[perm],cl1Size))
head(clusters[perm], cl1Size)
## it is possible to have the list of the element names different
## from the names in the clusters list
selectedNames <- paste0("E_",formatC(11:110, width = 3, flag = "0"))
perm2 <- groupByClustersList(selectedNames, toClustersList(clusters))
all.equal(perm2[91:100], c(91:100))
## is is possible to merge a few clusters together
clustersMerged <- mergeClusters(clusters, names = c("7", "2"),
                                mergedName = "7_{-2}"sum(table(clusters)[c(2, 7)]) == table(clustersMerged)[["7__2"]]
## it is also possible to do multiple merges at once!
## Note the default new clusters' names
clustersMerged2 <-
 multiMergeClusters(clusters2, namesList = list(c("2", "7"),
                                                 c("1", "3", "5"))table(clustersMerged2)
```
COTAN *COTAN*

# Description

Constructor of the class COTAN

#### Usage

 $COTAN(raw = "ANY")$ 

# <span id="page-12-0"></span>COTAN-class 13

#### **Arguments**

raw any object that can be converted to a matrix, but with row (genes) and column (cells) names

# Value

a COTAN object

#### Examples

```
data("test.dataset")
obj <- COTAN(raw = test.dataset)
```
#### COTAN-class *Definition of the* COTAN *class*

### Description

Definition of the COTAN class

# Slots

```
raw dgCMatrix - the raw UMI count matrix n \times m (gene number \times cell number)
genesCoex dspMatrix - the correlation of COTAN between genes, n \times ncellsCoex dspMatrix - the correlation of COTAN between cells, m \times mmetaDataset data.frame
metaCells data.frame
clustersCoex a list of COEX data.frames for each clustering in the metaCells
```
COTANObjectCreation *Automatic* COTAN *shortcuts*

# Description

These functions take (or create) a COTAN object and run all the necessary steps until the genes' COEX matrix is calculated.

takes a newly created COTAN object (or the result of a call to [dropGenesCells\(\)](#page-41-1)) and applies all steps until the genes' COEX matrix is stored in the object

# Usage

```
## S4 method for signature 'COTAN'
proceedToCoex(
 objCOTAN,
 calcCoex = TRUE,
 cores = 1L,saveObj = TRUE,outDir = ".".\mathcal{L}automaticCOTANObjectCreation(
  raw,
 GEO,
  sequencingMethod,
  sampleCondition,
 calcCoex = TRUE,
  cores = 1L,
 saveObj = TRUE,outDir = "."
)
```
# Arguments

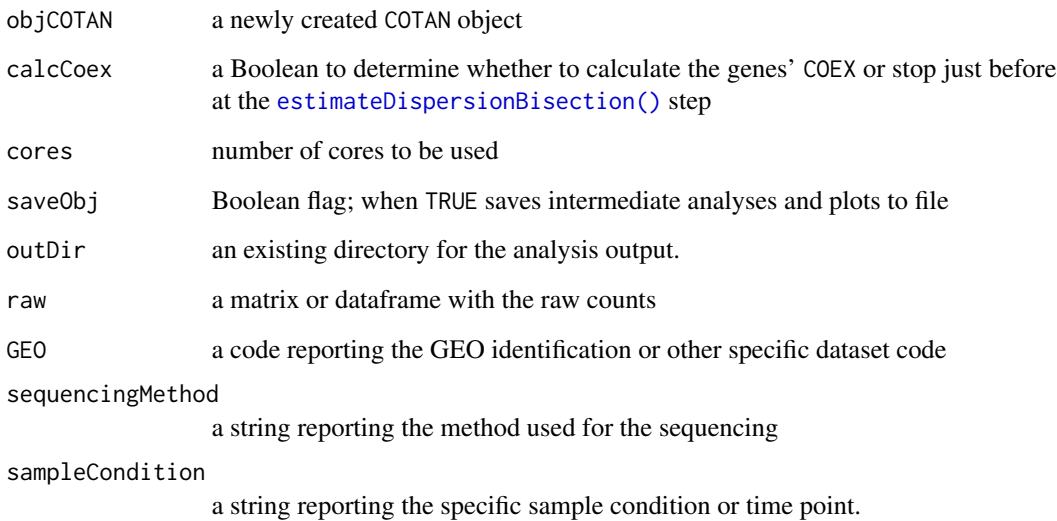

# Details

proceedToCoex() takes a newly created COTAN object (or the result of a call to dropGenesCells()) and runs [calculateCoex\(\)](#page-2-1)

automaticCOTANObjectCreation() takes a raw dataset, creates and initializes a COTAN objects and runs proceedToCoex()

<span id="page-13-0"></span>

#### <span id="page-14-0"></span>Datasets 15

# Value

proceedToCoex() returns the updated COTAN object with genes' COEX calculated. If asked to, it will also store the object, along all relevant clean-plots, in the output directory.

automaticCOTANObjectCreation() returns the new COTAN object with genes' COEX calculated. When asked, it will also store the object, along all relevant clean-plots, in the output directory.

# Examples

```
data("test.dataset")
```

```
## In case one needs to run more steps to clean the datatset the following
## might apply
##
## objCOTAN <- COTAN(raw = test.dataset)
## objCOTAN <- initializeMetaDataset(objCOTAN,
### GEO = "test",
## sequencingMethod = "artificial",
## sampleCondition = "test dataset")
## # in case the genes' `COEX` is not needed it can be skipped
## # (e.g. for [cellsUniformClustering()])
## objCOTAN <- proceedToCoex(objCOTAN, calcCoex = FALSE,
## cores = 6L, saveObj = FALSE)
## Otherwise it is possible to run all at once.
```

```
objCOTAN <- automaticCOTANObjectCreation(
 raw = test.dataset,
 GEO = "code",sequencingMethod = "10X",
 sampleCondition = "mouse_dataset",
 calcCoex = TRUE,
 saveObj = FALSE,
 outDir = tempdir(),cores = 6L)
```
Datasets *Data-sets*

# Description

Simple data-sets included in the package

#### Usage

```
data(raw.dataset)
```
data(ERCCraw)

```
data(test.dataset)
```
data(test.dataset.clusters1)

data(test.dataset.clusters2)

# Format

raw.dataset is a data frame with 2000 genes and 815 cells

ERCCRaw is a data.frame

test.dataset is a data.frame with 600 genes and 1200 cells

test.dataset.clusters1 is a character array

test.dataset.clusters2 is a character array

# Details

raw.dataset is a sub-sample of a real *scRNA-seq* data-set

ERCCRaw dataset

test.dataset is an artificial data set obtained by sampling target negative binomial distributions on a set of 600 genes on 2 two cells *clusters* of 600 cells each. Each *clusters* has its own set of parameters for the distributions even, but a fraction of the genes has the same expression in both *clusters*.

test.dataset.clusters1 is the *clusterization* obtained running cellsUniformClustering() on the test.dataset

test.dataset.clusters2 is the *clusterization* obtained running mergeUniformCellsClusters() on the test.dataset using the previous *clusterization*

# Source

GEO GSM2861514 **ERCC** 

estimateNuLinearByCluster,COTAN-method *Handling cells'* clusterization *and related functions*

# <span id="page-15-1"></span>Description

These functions manage the *clusterizations* and their associated *cluster* COEX data.frames.

A *clusterization* is any partition of the cells where to each cell it is assigned a label; a group of cells with the same label is called *cluster*.

For each *cluster* is also possible to define a COEX value for each gene, indicating its increased or decreased expression in the *cluster* compared to the whole background. A data.frame with

<span id="page-16-0"></span>these values listed in a column for each *cluster* is stored separately for each *clusterization* in the clustersCoex member.

The formulae for this *In/Out* COEX are similar to those used in the [calculateCoex\(\)](#page-2-1) method, with the role of the second gene taken by the *In/Out* status of the cells with respect to each *cluster*.

# Usage

```
## S4 method for signature 'COTAN'
estimateNuLinearByCluster(objCOTAN, clName = "", clusters = NULL)
## S4 method for signature 'COTAN'
getClusterizations(objCOTAN, dropNoCoex = FALSE, keepPrefix = FALSE)
## S4 method for signature 'COTAN'
getClusterizationName(objCOTAN, clName = "", keepPrefix = FALSE)
## S4 method for signature 'COTAN'
getClusterizationData(objCOTAN, clName = "")
getClusters(objCOTAN, clName = "")
## S4 method for signature 'COTAN'
getClustersCoex(objCOTAN)
## S4 method for signature 'COTAN'
addClusterization(
 objCOTAN,
  clName,
 clusters,
 coexDF = data.frame(),
 override = FALSE
\lambda## S4 method for signature 'COTAN'
addClusterizationCoex(objCOTAN, clName, coexDF)
## S4 method for signature 'COTAN'
dropClusterization(objCOTAN, clName)
DEAOnClusters(objCOTAN, clName = "", clusters = NULL, cores = 1L)
pValueFromDEA(coexDF, numCells, method = "none")
logFoldChangeOnClusters(
  objCOTAN,
  clName = ",
  clusters = NULL,
  floorLambdaFraction = 0.05
```

```
\mathcal{L}distancesBetweenClusters(
  objCOTAN,
  clName = ",
 clusters = NULL,
 coexDF = NULL,useDEA = TRUE,
 cores = 1L,
 distance = NULL
\mathcal{L}UMAPPlot(df, clusters = NULL, elements = NULL, title = "")
clustersDeltaExpression(objCOTAN, clName = "", clusters = NULL)
clustersMarkersHeatmapPlot(
  objCOTAN,
 groupMarkers,
 clName = ",
  clusters = NULL,
 kCuts = 3L,condNameList = NULL,
  conditionsList = NULL
)
clustersSummaryData(
  objCOTAN,
  clName = ",
 clusters = NULL,
  condName = "",conditions = NULL
\mathcal{L}clustersSummaryPlot(
  objCOTAN,
  clName = ".
 clusters = NULL,
  condName = ",
 conditions = NULL,
 plotTitle = ""
)
clustersTreePlot(
  objCOTAN,
  kCuts,
  clName = ",
  clusters = NULL,
```

```
useDEA = TRUE,distance = NULL,
 hclustMethod = "ward.D2"
\mathcal{L}findClustersMarkers(
 objCOTAN,
 n = 10L,markers = NULL,
 clName = ",
 clusters = NULL,
 coexDF = NULL,
 method = "bonferroni",
 cores = 1L\mathcal{L}geneSetEnrichment(clustersCoex, groupMarkers)
reorderClusterization(
  objCOTAN,
```

```
clName = ",
 clusters = NULL,
 coexDF = NULL,
 reverse = FALSE,
 keepMinusOne = TRUE,
 useDEA = TRUE,cores = 1L,distance = NULL,
 hclustMethod = "ward.D2"
)
```
# Arguments

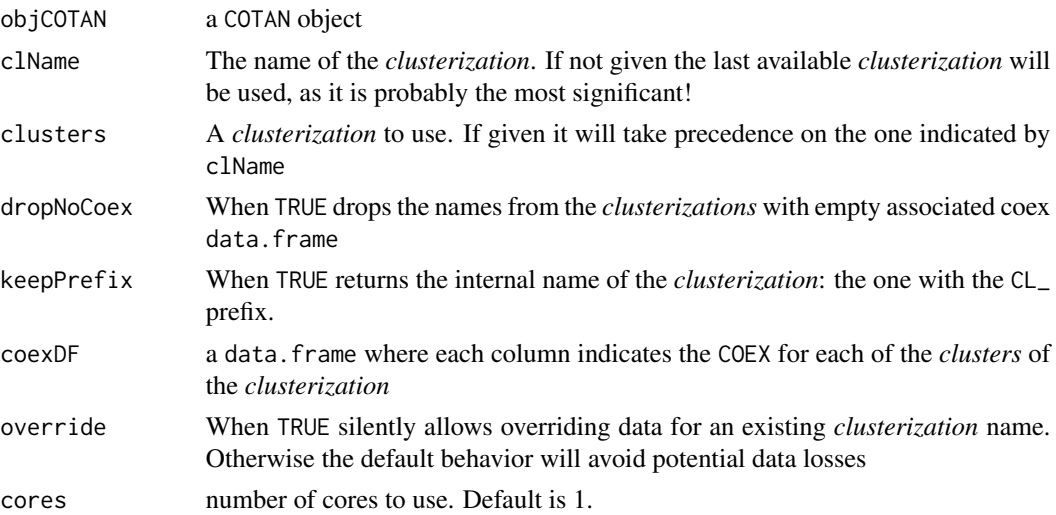

<span id="page-19-0"></span>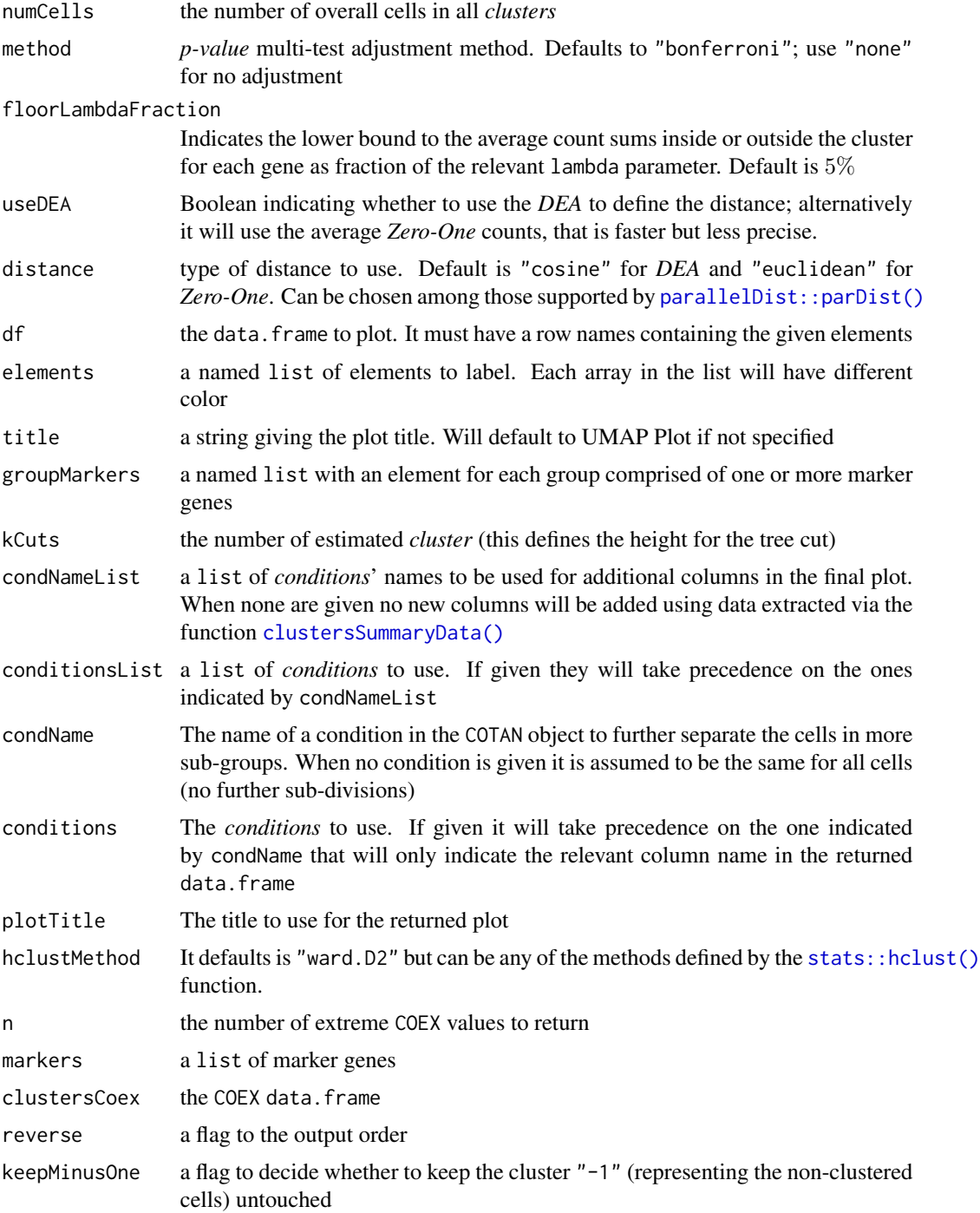

# Details

estimateNuLinearByCluster() does a linear estimation of nu: cells' counts averages normalized *cluster* by *cluster*

<span id="page-20-0"></span>getClusterizations() extracts the list of the *clusterizations* defined in the COTAN object.

getClusterizationName() normalizes the given *clusterization* name or, if none were given, returns the name of last available *clusterization* in the COTAN object. It can return the *clusterization* internal name if needed

getClusterizationData() extracts the asked *clusterization* and its associated COEX data.frame from the COTAN object

getClusters() extracts the asked *clusterization* from the COTAN object

getClustersCoex() extracts the full clusterCoex member list

addClusterization() adds a *clusterization* to the current COTAN object, by adding a new column in the metaCells data.frame and adding a new element in the clustersCoex list using the passed in COEX data.frame or an empty data.frame if none were passed in.

addClusterizationCoex() adds a *clusterization* COEX data.frame to the current COTAN object. It requires the named *clusterization* to be already present.

dropClusterization() drops a *clusterization* from the current COTAN object, by removing the corresponding column in the metaCells data.frame and the corresponding COEX data.frame from the clustersCoex list.

DEAOnClusters() is used to run the Differential Expression analysis using the COTAN contingency tables on each *cluster* in the given *clusterization*

pValueFromDEA() is used to convert to *p-value* the Differential Expression analysis using the COTAN contingency tables on each *cluster* in the given *clusterization*

logFoldChangeOnClusters() is used to get the log difference of the expression levels for each *cluster* in the given *clusterization* against the rest of the data-set

distancesBetweenClusters() is used to obtain a distance between the clusters. Depending on the value of the useDEA flag will base the distance on the *DEA* columns or the averages of the *Zero-One* matrix.

 $UMAPPlot()$  plots the given data. frame containing genes information related to clusters after applying the UMAP transformation.

clustersDeltaExpression() estimates the change in genes' expression inside the *cluster* compared to the average situation in the data set.

clustersMarkersHeatmapPlot() returns the heatmap plot of a summary score for each *cluster* and each gene marker list in the given *clusterization*. It also returns the numerosity and percentage of each *cluster* on the right and a gene *clusterization* dendogram on the left (as returned by the function [geneSetEnrichment\(\)](#page-15-1)) that allows to estimate which markers groups are more or less expressed in each *cluster* so it is easier to derive the *clusters*' cell types.

clustersSummaryData() calculates various statistics about each cluster (with an optional further condition to separate the cells).

clustersSummaryPlot() calculates various statistics about each cluster via [clustersSummaryData\(\)](#page-15-1) and puts them together into a plot.

clustersTreePlot() returns the dendogram plot where the given *clusters* are placed on the base of their relative distance. Also if needed calculates and stores the DEA of the relevant *clusterization*.

findClustersMarkers() takes in a COTAN object and a *clusterization* and produces a data.frame with the n most positively enriched and the n most negatively enriched genes for each *cluster*. The <span id="page-21-0"></span>function also provides whether and the found genes are in the given markers list or not. It also returns the *adjusted p-value* for multi-tests using the [stats::p.adjust\(\)](#page-0-0)

geneSetEnrichment() returns a cumulative score of enrichment in a *cluster* over a gene set. In formulae it calculates  $\frac{1}{n} \sum_i (1 - e^{-\theta X_i})$ , where the  $X_i$  are the positive values from [DEAOnClusters\(\)](#page-15-1) and  $\theta = -\frac{1}{0.1} \ln(0.25)$ 

reorderClusterization() takes in a *clusterizations* and reorder its labels so that in the new order near labels indicate near clusters according to a *DEA* (or *Zero-One*) based distance

#### Value

estimateNuLinearByCluster() returns the updated COTAN object

getClusterizations() returns a vector of *clusterization* names, usually without the CL\_ prefix

getClusterizationName() returns the normalized *clusterization* name or NULL if no *clusterizations* are present

getClusterizationData() returns a list with 2 elements:

- "clusters" the named cluster labels array
- "coex" the associated COEX data.frame. This will be an empty data.frame when not specified for the relevant *clusterization*

getClusters() returns the named cluster labels array

getClustersCoex() returns the list with a COEX data.frame for each *clusterization*. When not empty, each data.frame contains a COEX column for each *cluster*.

addClusterization() returns the updated COTAN object

addClusterizationCoex() returns the updated COTAN object

dropClusterization() returns the updated COTAN object

DEAOnClusters() returns the co-expression data.frame for the genes in each *cluster*

pValueFromDEA() returns a data.frame containing the *p-values* corresponding to the given COEX adjusted for *multi-test*

logFoldChangeOnClusters() returns the log-expression-change data.frame for the genes in each *cluster*

distancesBetweenClusters() returns a dist object

UMAPPlot() returns a ggplot2 object

clustersDeltaExpression() returns a data.frame with the weighted discrepancy of the expression of each gene within the *cluster* against model expectations

clustersMarkersHeatmapPlot() returns a list with:

- "heatmapPlot" the complete heatmap plot
- "dataScore" the data.frame with the score values

clustersSummaryData() returns a data.frame with the following statistics: The calculated statistics are:

• "clName" the *cluster* labels

- <span id="page-22-0"></span>• "condName" the relevant condition (that sub-divides the *clusters*)
- "CellNumber" the number of cells in the group
- "MeanUDE" the average "UDE" in the group of cells
- "MedianUDE" the median "UDE" in the group of cells
- "ExpGenes25" the number of genes expressed in at the least 25% of the cells in the group
- "ExpGenes" the number of genes expressed at the least once in any of the cells in the group
- "CellPercentage" fraction of the cells with respect to the total cells

clustersSummaryPlot() returns a list with a data.frame and a ggplot objects

- "data" contains the data,
- "plot" is the returned plot

clustersTreePlot() returns a list with 2 objects:

- "dend" a ggplot2 object representing the dendrogram plot
- "objCOTAN" the updated COTAN object

findClustersMarkers() returns a data.frame containing n genes for each *cluster* scoring top/bottom COEX scores. The data. frame also contains:

- "CL" the cluster
- "Gene" the gene
- "Score" the COEX score of the gene
- "adjPVal" the *p-values* associated to the COEX adjusted for *multi-testing*
- "DEA" the differential expression of the gene
- "IsMarker" whether the gene is among the given markers
- "logFoldCh" the *log-fold-change* of the gene expression inside versus outside the cluster from [logFoldChangeOnClusters\(\)](#page-15-1)

geneSetEnrichment() returns a data.frame with the cumulative score

reorderClusterization() returns a list with 2 elements:

- "clusters" the newly reordered cluster labels array
- "coex" the associated COEX data.frame

#### Examples

```
data("test.dataset")
objCOTAN <- COTAN(raw = test.dataset)
objCOTAN <- clean(objCOTAN)
objCOTAN <- estimateDispersionBisection(objCOTAN, cores = 6L)
data("test.dataset.clusters1")
clusters <- test.dataset.clusters1
coexDF <- DEAOnClusters(objCOTAN, clusters = clusters, cores = 6L)
```

```
groupMarkers <- list(G1 = c("g-000010", "g-000020", "g-000030"),
                     G2 = c("g-000300", "g-000330"),
                     G3 = c("g-000510", "g-000530", "g-000550",
                            "g-000570", "g-000590"))
umapPlot <- UMAPPlot(coexDF, clusters = NULL, elements = groupMarkers)
plot(umapPlot)
objCOTAN <- addClusterization(objCOTAN, clName = "first_clusterization",
                              clusters = clusters, coexDF = coexDF)
lfcDF <- logFoldChangeOnClusters(objCOTAN, clusters = clusters)
umapPlot2 <- UMAPPlot(lfcDF, clusters = NULL, elements = groupMarkers)
plot(umapPlot2)
objCOTAN <- estimateNuLinearByCluster(objCOTAN, clusters = clusters)
clSummaryPlotAndData <-
 clustersSummaryPlot(objCOTAN, clName = "first_clusterization",
                      plotTitle = "first clusterization")
##plot(clSummaryPlotAndData[["plot"]])
##objCOTAN <- dropClusterization(objCOTAN, "first_clusterization")
clusterizations <- getClusterizations(objCOTAN, dropNoCoex = TRUE)
enrichment <- geneSetEnrichment(clustersCoex = coexDF,
                                groupMarkers = groupMarkers)
clHeatmapPlotAndData <- clustersMarkersHeatmapPlot(objCOTAN, groupMarkers)
##plot(clHeatmapPlotAndData[["heatmapPlot"]])
conditions <- as.integer(substring(getCells(objCOTAN), 3L))
conditions <- factor(ifelse(conditions <= 600, "L", "H"))
names(conditions) <- getCells(objCOTAN)
clHeatmapPlotAndData2 <-
 clustersMarkersHeatmapPlot(objCOTAN, groupMarkers, kCuts = 2,
                             condNameList = list("High/Low"),
                             conditionsList = list(conditions))
##plot(clHeatmapPlotAndData2[["heatmapPlot"]])
clName <- getClusterizationName(objCOTAN)
clusterDataList <- getClusterizationData(objCOTAN, clName = clName)
clusters <- getClusters(objCOTAN, clName = clName)
allClustersCoexDF <- getClustersCoex(objCOTAN)
```
deltaExpression <- clustersDeltaExpression(objCOTAN, clusters = clusters)

#### <span id="page-24-0"></span>funProbZero 25

```
summaryData <- clustersSummaryData(objCOTAN)
treePlotAndObj <- clustersTreePlot(objCOTAN, 2)
objCOTAN <- treePlotAndObj[["objCOTAN"]]
plot(treePlotAndObj[["dend"]])
clMarkers <- findClustersMarkers(objCOTAN, markers = list(),
                                 clusters = clusters, cores = 6L)
```
funProbZero *funProbZero*

# Description

Private function that gives the probability of a sample gene count being zero given the given the dispersion and mu

#### Usage

```
funProbZero(disp, mu)
```
#### Arguments

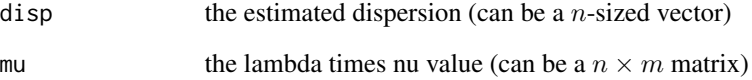

# Details

Using d for disp and  $\mu$  for mu, it returns:  $(1 + d\mu)^{-\frac{1}{d}}$  when  $d > 0$  and  $\exp((d-1)\mu)$  otherwise. The function is continuous in  $d = 0$ , increasing in d and decreasing in  $\mu$ . It returns 0 when  $d = -\infty$ or  $\mu = \infty$ . It returns 1 when  $\mu = 0$ .

# Value

the probability (matrix) that a count is identically zero

<span id="page-25-0"></span>

# Description

To make the GDI more specific, it may be desirable to restrict the set of genes against which GDI is computed to a selected subset, with the recommendation to include a consistent fraction of cellidentity genes, and possibly focusing on markers specific for the biological question of interest (for instance neural cortex layering markers). In this case we denote it as *Local Differentiation Index* (LDI) relative to the selected subset.

# Usage

```
genesCoexSpace(objCOTAN, primaryMarkers, numGenesPerMarker = 25L)
```

```
establishGenesClusters(
 objCOTAN,
  groupMarkers,
 numGenesPerMarker = 25L,
 kCuts = 6L,distance = "cosine",
  hclustMethod = "ward.D2"
)
```
#### Arguments

objCOTAN a COTAN object

primaryMarkers A vector of primary marker names. numGenesPerMarker

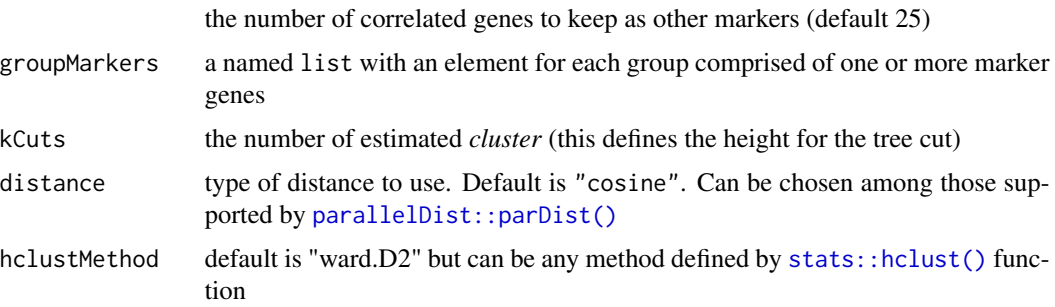

# Details

genesCoexSpace() calculates genes groups based on the primary markers and uses them to prepare the genes' COEX space data.frame.

establishGenesClusters() perform the genes' clustering based on a pool of gene markers, using the genes' COEX space

# <span id="page-26-0"></span>GenesStatistics 27

# Value

genesCoexSpace() returns a list with:

- "SecondaryMarkers" a named list that for each secondary marker, gives the list of primary markers that selected for it
- "GCS" the relevant subset of COEX matrix
- "rankGenes" a data.frame with the rank of each gene according to its *p-value*

establishGenesClusters() a list of:

- "g.space" the genes' COEX space data.frame
- "plot.eig" the eigenvalues plot
- "pca\_clusters" the *pca* components data.frame
- "tree\_plot" the tree plot for the genes' COEX space

#### Examples

```
data("test.dataset")
objCOTAN <- COTAN(raw = test.dataset)
objCOTAN <- proceedToCoex(objCOTAN, cores = 6L, saveObj = FALSE)
markers <- getGenes(objCOTAN)[sample(getNumGenes(objCOTAN), 10)]
GCS <- genesCoexSpace(objCOTAN, primaryMarkers = markers,
                      numGenesPerMarker = 15)
groupMarkers <- list(G1 = c("g-000010", "g-000020", "g-000030"),
                     G2 = c("g-000300", "g-000330"),
                     G3 = c("g-000510", "g-000530", "g-000550",
                            "g-000570", "g-000590"))
resList <- establishGenesClusters(objCOTAN, groupMarkers = groupMarkers,
                                   numGenesPerMarker = 11)
```
GenesStatistics *Calculations of genes statistics*

#### <span id="page-26-1"></span>Description

A collection of functions returning various statistics associated to the genes. In particular the *discrepancy* between the expected probabilities of zero and their actual occurrences, both at single gene level or looking at genes' pairs

# Usage

```
calculateGenesCE(objCOTAN)
calculateGDIGivenCorr(corr, numDegreesOfFreedom, rowsFraction = 0.05)
calculateGDI(objCOTAN, statType = "S", rowsFraction = 0.05)
calculatePValue(
  objCOTAN,
  statType = "S",
  geneSubsetCol = vector(mode = "character"),
  geneSubsetRow = vector(mode = "character")
)
calculatePDI(
  objCOTAN,
  statType = "S",geneSubsetCol = vector(mode = "character"),
  geneSubsetRow = vector(mode = "character")
)
```
# Arguments

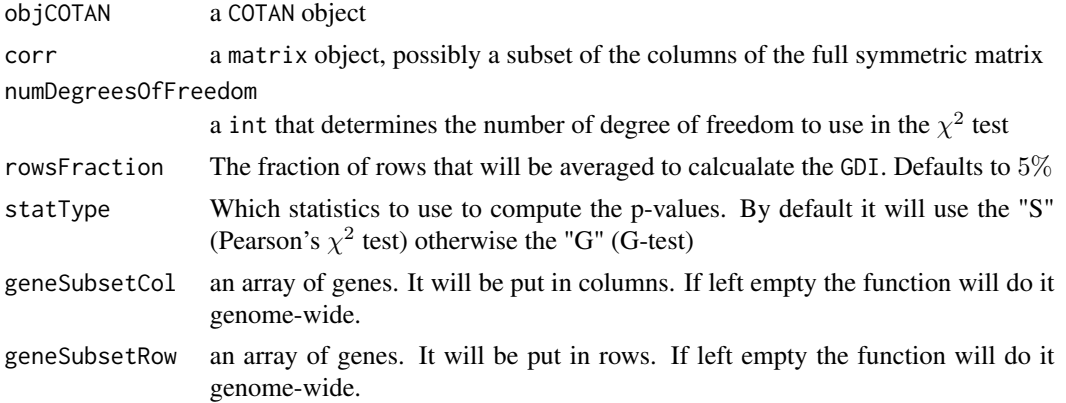

#### Details

calculateGenesCE() is used to calculate the discrepancy between the expected probability of zero and the observed zeros across all cells for each gene as *cross-entropy*:  $-\sum_{c} \mathbb{1}_{X_c == 0} \log(p_c) - \mathbb{1}_{X_c != 0} \log(1 - p_c)$ where  $X_c$  is the observed count and  $p_c$  the probability of zero

calculateGDIGivenCorr() produces a vector with the *GDI* for each column based on the given correlation matrix, using the *Pearson's*  $\chi^2$  test

calculateGDI() produces a data.frame with the *GDI* for each gene based on the COEX matrix

calculatePValue() computes the p-values for genes in the COTAN object. It can be used genomewide or by setting some specific genes of interest. By default it computes the *p-values* using the S statistics  $(\chi^2)$ 

# <span id="page-28-0"></span>getColorsVector 29

calculatePDI() computes the p-values for genes in the COTAN object using [calculatePValue\(\)](#page-26-1) and takes their log (− log (·)) to calculate the genes' *Pair Differential Index*

#### Value

calculateGenesCE() returns a named array with the *cross-entropy* of each gene calculateGDIGivenCorr() returns a vector with the *GDI* data for each column of the input calculateGDI() returns a data.frame with:

- "sum.raw.norm" the sum of the normalized data rows
- "GDI" the *GDI* data
- "exp.cells" the percentage of cells expressing the gene

calculatePValue() returns a *p-value* matrix as dspMatrix

calculatePDI() returns a *Pair Differential Index* matrix as dspMatrix

getColorsVector *getColorsVector*

# Description

This function returns a list of colors based on the [brewer.pal\(\)](#page-0-0) function

#### Usage

```
getColorsVector(numNeededColors = 0L)
```
# **Arguments**

numNeededColors

The number of returned colors. If omitted it returns all available colors

# Details

The colors are taken from the [brewer.pal.info\(\)](#page-0-0) sets with Set1, Set2, Set3 placed first.

#### Value

an array of RGB colors of the wanted size

# Examples

colorsVector <- getColorsVector(17)

<span id="page-29-0"></span>

# Description

Much of the information stored in the COTAN object is compacted into three data. frames:

- "metaDataset" contains all general information about the data-set
- "metaGenes" contains genes' related information along the lambda and dispersion vectors and the fully-expressed flag
- "metaCells" contains cells' related information along the nu vector, the fully-expressing flag, the *clusterizations* and the *conditions*

# Usage

```
## S4 method for signature 'COTAN'
getMetadataDataset(objCOTAN)
## S4 method for signature 'COTAN'
getMetadataElement(objCOTAN, tag)
## S4 method for signature 'COTAN'
getMetadataGenes(objCOTAN)
## S4 method for signature 'COTAN'
getMetadataCells(objCOTAN)
## S4 method for signature 'COTAN'
getDims(objCOTAN)
datasetTags()
## S4 method for signature 'COTAN'
initializeMetaDataset(objCOTAN, GEO, sequencingMethod, sampleCondition)
## S4 method for signature 'COTAN'
addElementToMetaDataset(objCOTAN, tag, value)
setColumnInDF(df, colToSet, colName, rowNames = vector(mode = "character"))
```
#### Arguments

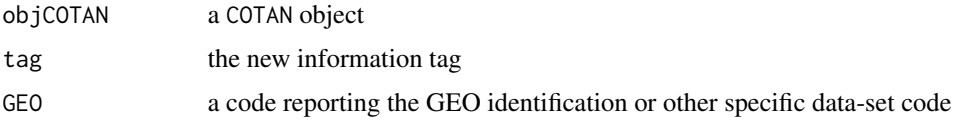

# HandleMetaData 31

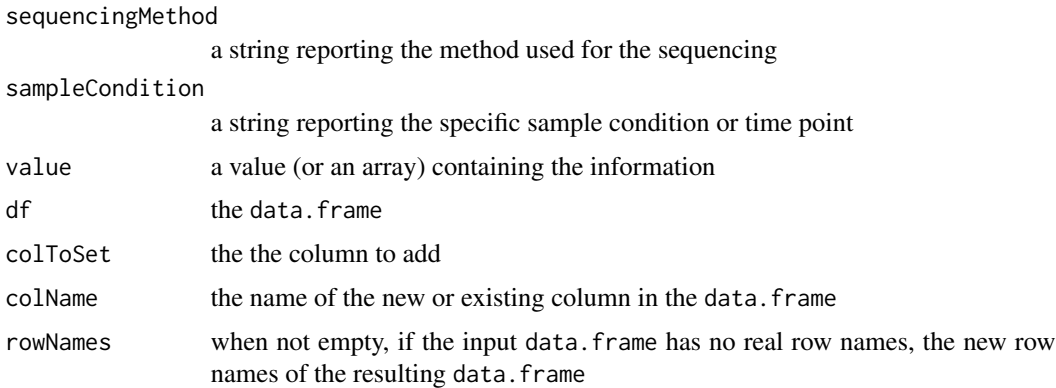

# Details

getMetadataDataset() extracts the meta-data stored for the current data-set.

getMetadataElement() extracts the value associated with the given tag if present or an empty string otherwise.

getMetadataGenes() extracts the meta-data stored for the genes

getMetadataCells() extracts the meta-data stored for the cells

getDims() extracts the sizes of all slots of the COTAN object

datasetTags() defines a list of short names associated to an enumeration. It also defines the relative long names as they appear in the meta-data

initializeMetaDataset() initializes meta-data data-set

addElementToMetaDataset() is used to add a line of information to the meta-data data.frame. If the tag was already used it will update the associated value(s) instead

setColumnInDF() is a function to append, if missing, or resets, if present, a column into a data. frame, whether the data.frame is empty or not. The given rowNames are used only in the case the data.frame has only the default row numbers, so this function cannot be used to override row names

#### Value

getMetadataDataset() returns the meta-data data.frame

getMetadataElement() returns a string with the relevant value

getMetadataGenes() returns the genes' meta-data data.frame

getMetadataCells() returns the cells' meta-data data.frame

getDims() returns a named list with the sizes of the slots

datasetTags() a named character array with the standard labels used in the metaDataset of the COTAN objects

initializeMetaDataset() returns the given COTAN object with the updated metaDataset

addElementToMetaDataset() returns the updated COTAN object

setColumnInDF() returns the updated, or the newly created, data.frame

#### Examples

```
data("test.dataset")
objCOTAN <- COTAN(raw = test.dataset)
objCOTAN <- initializeMetaDataset(objCOTAN, GEO = "test_GEO",
                                  sequencingMethod = "distribution_sampling",
                                  sampleCondition = "reconstructed_dataset")
objCOTAN <- addElementToMetaDataset(objCOTAN, "Test",
                                    c("These are ", "some values"))
dataSetInfo <- getMetadataDataset(objCOTAN)
numInitialCells <- getMetadataElement(objCOTAN, "cells")
metaGenes <- getMetadataGenes(objCOTAN)
metaCells <- getMetadataCells(objCOTAN)
allSizes <- getDims(objCOTAN)
```
HandlingConditions *Handling cells'* conditions *and related functions*

# Description

These functions manage the *conditions*.

A *condition* is a set of labels that can be assigned to cells: one label per cell. This is especially useful in cases when the data-set is the result of merging multiple experiments' raw data

# Usage

```
## S4 method for signature 'COTAN'
getAllConditions(objCOTAN, keepPrefix = FALSE)
## S4 method for signature 'COTAN'
getConditionName(objCOTAN, condName = "", keepPrefix = FALSE)
## S4 method for signature 'COTAN'
getCondition(objCOTAN, condName = "")
normalizeNameAndLabels(objCOTAN, name = "", labels = NULL, isCond = FALSE)
## S4 method for signature 'COTAN'
addCondition(objCOTAN, condName, conditions, override = FALSE)
## S4 method for signature 'COTAN'
dropCondition(objCOTAN, condName)
```
<span id="page-31-0"></span>

# <span id="page-32-0"></span>HandlingConditions 33

#### **Arguments**

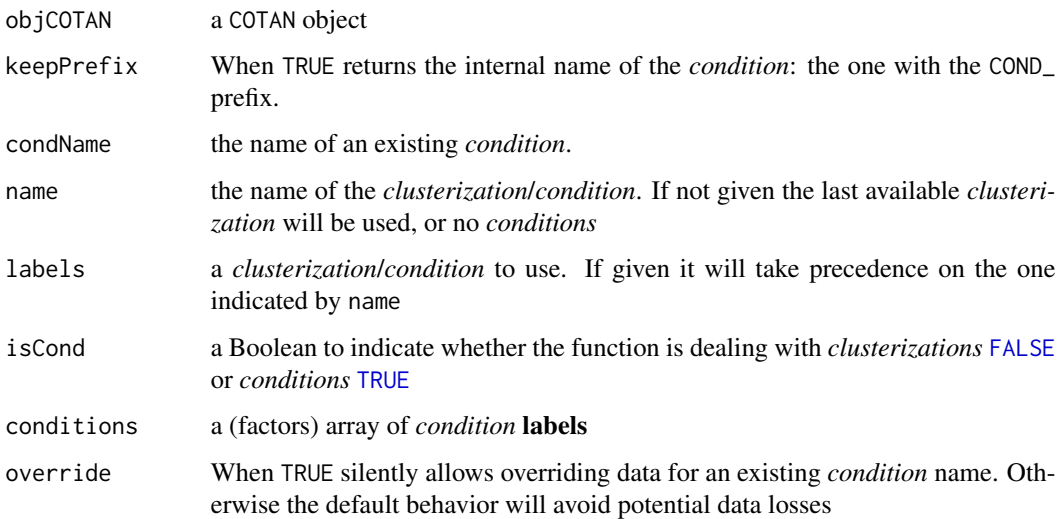

#### Details

getAllConditions() extracts the list of the *conditions* defined in the COTAN object.

getConditionName() normalizes the given *condition* name or, if none were given, returns the name of last available *condition* in the COTAN object. It can return the *condition* internal name if needed

getCondition() extracts the asked *condition* from the COTAN object

normalizeNameAndLabels() takes a pair of name/labels and normalize them based on the available information in the COTAN object

addCcondition() adds a *condition* to the current COTAN object, by adding a new column in the metaCells data.frame

dropCondition() drops a *condition* from the current COTAN object, by removing the corresponding column in the metaCells data.frame

# Value

getAllConditions() returns a vector of *conditions* names, usually without the COND\_ prefix

getConditionName() returns the normalized *condition* name or NULL if no *conditions* are present

getCondition() returns a named factor with the *condition*

normalizeNameAndLabels() returns a list with:

- "name" the relevant name
- "labels" the relevant *clusterization*/*condition*

addCondition() returns the updated COTAN object dropCondition() returns the updated COTAN object

# Examples

```
data("test.dataset")
objCOTAN <- COTAN(raw = test.dataset)
cellLine <- rep(c("A", "B"), getNumCells(objCOTAN) / 2)
names(cellLine) <- getCells(objCOTAN)
objCOTAN <- addCondition(objCOTAN, condName = "Line", conditions = cellLine)
##objCOTAN <- dropCondition(objCOTAN, "Genre")
conditionsNames <- getAllConditions(objCOTAN)
condName <- getConditionName(objCOTAN)
condition <- getCondition(objCOTAN, condName = condName)
isa(condition, "factor")
nameAndCond <- normalizeNameAndLabels(objCOTAN, name = condName,
                                      isCond = TRUE)
isa(nameAndCond[["labels"]], "factor")
```
HeatmapPlots *Heatmap Plots*

# Description

These functions create heatmap COEX plots.

# Usage

```
heatmapPlot(genesLists, sets, conditions, dir, pValueThreshold = 0.01)
genesHeatmapPlot(
 objCOTAN,
 primaryMarkers,
  secondaryMarkers = vector(mode = "character"),
  pValueThreshold = 0.01,
  symmetric = TRUE
\lambdacellsHeatmapPlot(objCOTAN, cells = NULL, clusters = NULL)
plotTheme(plotKind = "common", textSize = 14L)
```
#### Arguments

genesLists A list of genes' arrays. The first array defines the genes in the columns

<span id="page-33-0"></span>

# <span id="page-34-0"></span>HeatmapPlots 35

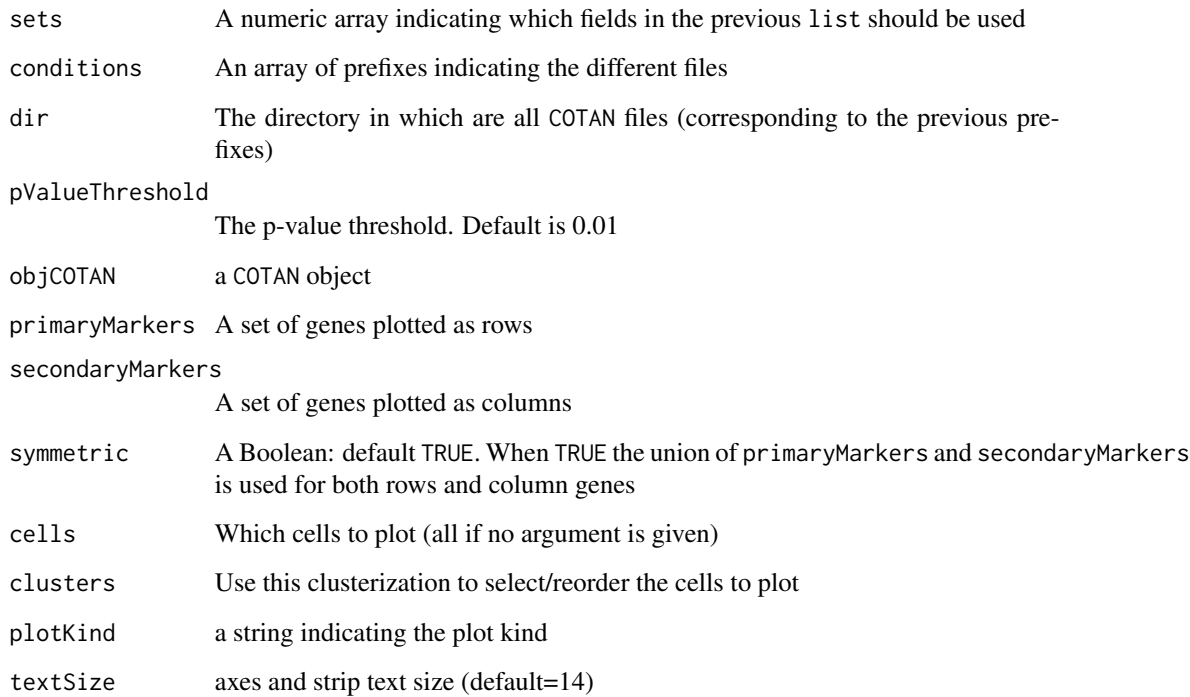

# Details

heatmapPlot() creates the heatmap of one or more COTAN objects

genesHeatmapPlot() is used to plot an *heatmap* made using only some genes, as markers, and collecting all other genes correlated with these markers with a p-value smaller than the set threshold. Than all relations are plotted. Primary markers will be plotted as groups of rows. Markers list will be plotted as columns.

cellsHeatmapPlot() creates the heatmap plot of the cells' COEX matrix

plotTheme() returns the appropriate theme for the selected plot kind. Supported kinds are: "common", "pca", "genes", "UDE", "heatmap", "GDI", "UMAP", "size-plot"

# Value

heatmapPlot() returns a ggplot2 object

genesHeatmapPlot() returns a ggplot2 object

cellsHeatmapPlot() returns the cells' COEX *heatmap* plot

plotTheme() returns a ggplot2::theme object

# See Also

[ggplot2::theme\(\)](#page-0-0) and [ggplot2::ggplot\(\)](#page-0-0)

# Examples

```
data("test.dataset")
objCOTAN <- COTAN(raw = test.dataset)
objCOTAN <- clean(objCOTAN)
objCOTAN <- estimateDispersionNuBisection(objCOTAN, cores = 6L)
objCOTAN <- calculateCoex(objCOTAN, actOnCells = FALSE)
objCOTAN <- calculateCoex(objCOTAN, actOnCells = TRUE)
objCOTAN <- calculateCoex(objCOTAN<br>objCOTAN <- calculateCoex(objCOTAN<br>## Save the `COTAN` object to file
data_dir <- tempdir()
saveRDS(objCOTAN, file = file.path(data_dir, "test.dataset.cotan.RDS"))
## some genes
primaryMarkers <- c("g-000010", "g-000020", "g-000030")
## an example of named list of different gene set
groupMarkers <- list(G1 = primaryMarkers,
                       G2 = c("g-000300", "g-000330"),
                       G3 = c("g-000510", "g-000530", "g-000550",
                               "g-000570", "g-000590"))
hPlot \leftarrow \text{heatmapPlot(genesLists} = group Markets, sets = c(2, 3),pValueThreshold = 0.05, conditions = c("test.dataset"),
                       dir = paste0(data_dir, "/"))
plot(hPlot)
ghPlot <- genesHeatmapPlot(objCOTAN, primaryMarkers = primaryMarkers,
                             secondaryMarkers = groupMarkers,
                             pValueThreshold = 0.05, symmetric = FALSE)
plot(ghPlot)
clusters <- c(rep_len("1", getNumCells(objCOTAN)/2),
               rep_len("2", getNumCells(objCOTAN)/2))
names(clusters) <- getCells(objCOTAN)
chPlot <- cellsHeatmapPlot(objCOTAN, clusters = clusters)
plot(chPlot)
theme <- plotTheme("pca")
```
LegacyFastSymmMatrix *Handle symmetric matrix <-> vector conversions*

#### Description

Converts a symmetric matrix into a compacted symmetric matrix and vice-versa.

<span id="page-35-0"></span>

# Usage

```
vec2mat-rfast(x, genes = "all")
```
mat2vec\_rfast(mat)

# Arguments

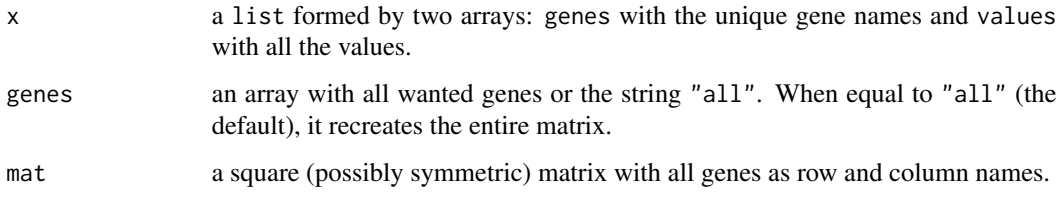

# Details

This is a legacy function related to old scCOTAN objects. Use the more appropriate Matrix:: dspMatrix type for similar functionality.

mat2vec\_rfastwill forcibly make its argument symmetric.

#### Value

vec2mat\_rfast returns the reconstructed symmetric matrix

mat2vec\_rfast a list formed by two arrays:

- genes with the unique gene names,
- values with all the values.

# Examples

```
v \le list("genes" = paste0("gene_", c(1:9)), "values" = c(1:45))
M <- vec2mat_rfast(v)
all.equal(rownames(M), v[["genes"]])
all.equal(colnames(M), v[["genes"]])
genes <- paste0("gene_", sample.int(ncol(M), 3))
m <- vec2mat_rfast(v, genes)
all.equal(rownames(m), v[["genes"]])
all.equal(colnames(m), genes)
v2 <- mat2vec_rfast(M)
all.equal(v, v2)
```
<span id="page-37-0"></span>LoggingFunctions *Logging in the* COTAN *package*

#### <span id="page-37-1"></span>**Description**

Logging is currently supported for all COTAN functions. It is possible to see the output on the terminal and/or on a log file. The level of output on terminal is controlled by the COTAN.LogLevel option while the logging on file is always at its maximum verbosity

#### Usage

```
setLoggingLevel(newLevel = 1L)
```
setLoggingFile(logFileName)

logThis(msg, logLevel = 2L, appendLF = TRUE)

# Arguments

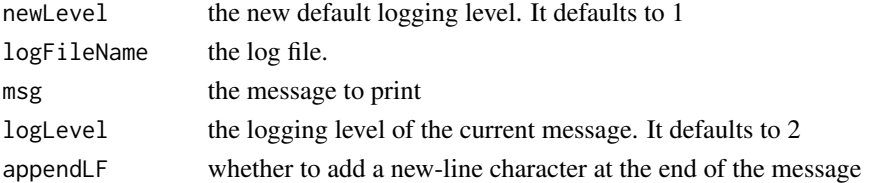

# Details

setLoggingLevel() sets the COTAN logging level. It set the COTAN.LogLevel options to one of the following values:

- 0 Always on log messages
- 1 Major log messages
- 2 Minor log messages
- 3 All log messages

setLoggingFile() sets the log file for all COTAN output logs. By default no logging happens on a file (only on the console). Using this function COTAN will use the indicated file to dump the logs produced by all [logThis\(\)](#page-37-1) commands, independently from the log level. It stores the connection created by the call to [bzfile\(\)](#page-0-0) in the option: COTAN.LogFile

logThis() prints the given message string if the current log level is greater or equal to the given log level (it always prints its message on file if active). It uses [message\(\)](#page-0-0) to actually print the messages on the [stderr\(\)](#page-0-0) connection, so it is subject to [suppressMessages\(\)](#page-0-0)

# Value

setLoggingLevel() returns the old logging level or default level if not set yet. logThis() returns TRUE if the message has been printed on the terminal

# <span id="page-38-0"></span>ParametersEstimations 39

#### Examples

setLoggingLevel(3) # for debugging purposes only

```
logFile <- file.path(".", "COTAN_Test1.log")
setLoggingFile(logFile)
logThis("Some log message")
setLoggingFile("") # closes the log file
file.remove(logFile)
logThis("LogLevel 0 messages will always show, ",
       logLevel = 0, appendLF = FALSE)
suppressMessages(logThis("unless all messages are suppressed",
                        logLevel = 0)
```
<span id="page-38-1"></span>ParametersEstimations *Estimation of the* COTAN *model's parameters*

# <span id="page-38-2"></span>Description

These functions are used to estimate the COTAN model's parameters. That is the average count for each gene (lambda) the average count for each cell (nu) and the dispersion parameter for each gene to match the probability of zero.

The estimator methods are named Linear if they can be calculated as a linear statistic of the raw data or Bisection if they are found via a parallel bisection solver.

# Usage

```
## S4 method for signature 'COTAN'
estimateLambdaLinear(objCOTAN)
## S4 method for signature 'COTAN'
estimateNuLinear(objCOTAN)
## S4 method for signature 'COTAN'
estimateDispersionBisection(
  objCOTAN,
  threshold = 0.001,
  cores = 1L,
 maxIterations = 100L,
  chunkSize = 1024L
)
## S4 method for signature 'COTAN'
estimateNuBisection(
  objCOTAN,
  threshold = 0.001,
```
40 ParametersEstimations

```
cores = 1L,maxIterations = 100L,
  chunkSize = 1024L
\lambda## S4 method for signature 'COTAN'
estimateDispersionNuBisection(
  objCOTAN,
  threshold = 0.001,
  cores = 1L,
 maxIterations = 100L,
  chunkSize = 1024L,
  enforceNuAverageToOne = TRUE
)
## S4 method for signature 'COTAN'
estimateDispersionNuNlminb(
  objCOTAN,
  threshold = 0.001,
  maxIterations = 50L,
  chunkSize = 1024L,
  enforceNuAverageToOne = TRUE
)
getNormalizedData(objCOTAN)
## S4 method for signature 'COTAN'
getNu(objCOTAN)
## S4 method for signature 'COTAN'
getLambda(objCOTAN)
## S4 method for signature 'COTAN'
getDispersion(objCOTAN)
```
estimatorsAreReady(objCOTAN)

# Arguments

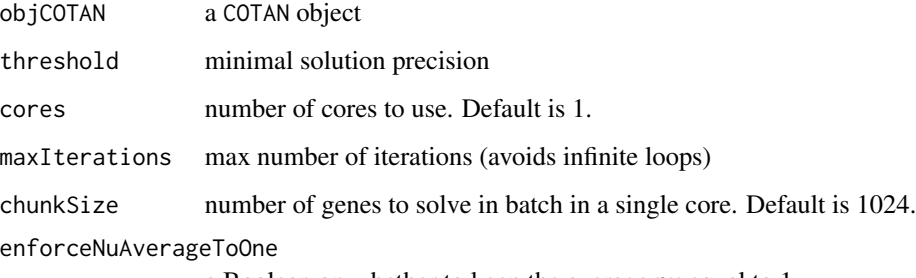

a Boolean on whether to keep the average nu equal to 1

# <span id="page-40-0"></span>ParametersEstimations 41

#### **Details**

estimateLambdaLinear() does a linear estimation of lambda (genes' counts averages)

estimateNuLinear() does a linear estimation of nu (normalized cells' counts averages)

estimateDispersionBisection() estimates the negative binomial dispersion factor for each gene (a). Determines the dispersion such that, for each gene, the probability of zero count matches the number of observed zeros. It assumes [estimateNuLinear\(\)](#page-38-2) being already run.

estimateNuBisection() estimates the nu vector of a COTAN object by bisection. It determines the nu parameters such that, for each cell, the probability of zero counts matches the number of observed zeros. It assumes [estimateDispersionBisection\(\)](#page-38-2) being already run. Since this breaks the assumption that the average nu is 1, it is recommended not to run this in isolation but use estimateDispersionNuBisection() instead.

estimateDispersionNuBisection() estimates the dispersion and nu field of a COTAN object by running sequentially a bisection for each parameter.

estimateDispersionNuNlminb() estimates the nu and dispersion parameters to minimize the discrepancy between the observed and expected probability of zero. It uses the [stats::nlminb\(\)](#page-0-0) solver, but since the joint parameters have too high dimensionality, it converges too slowly to be actually useful in real cases.

getNormalizedData() extracts the *normalized* count table (i.e. divided by nu) and returns it or its base-10 logarithm

getNu() extracts the nu array (normalized cells' counts averages)

getLambda() extracts the lambda array (mean expression for each gene)

getDispersion() extracts the dispersion array (a)

estimatorsAreReady() checks whether the estimators arrays lambda, nu, dispersion are available

# Value

estimateLambdaLinear() returns the updated COTAN object

estimateNuLinear() returns the updated COTAN object

estimateDispersionBisection() returns the updated COTAN object

estimateNuBisection() returns the updated COTAN object

estimateDispersionNuBisection() returns the updated COTAN object

estimateDispersionNuNlminb() returns the updated COTAN object

getNormalizedData() returns the normalized count data.frame

getNu() returns the nu array

getLambda() returns the lambda array

getDispersion() returns the dispersion array

estimatorsAreReady() returns a boolean specifying whether all three arrays are non-empty

#### Examples

```
data("test.dataset")
objCOTAN <- COTAN(raw = test.dataset)
objCOTAN <- estimateLambdaLinear(objCOTAN)
lambda <- getLambda(objCOTAN)
objCOTAN <- estimateNuLinear(objCOTAN)
nu <- getNu(objCOTAN)
objCOTAN <- estimateDispersionBisection(objCOTAN, cores = 6L)
dispersion <- getDispersion(objCOTAN)
objCOTAN <- estimateDispersionNuBisection(objCOTAN, cores = 6L,
                                          enforceNuAverageToOne = TRUE)
nu <- getNu(objCOTAN)
dispersion <- getDispersion(objCOTAN)
rawNorm <- getNormalizedData(objCOTAN)
```
RawDataCleaning *Raw data cleaning*

#### <span id="page-41-1"></span>Description

These methods are to be used to clean the raw data. That is drop any number of genes/cells that are too sparse or too present to allow proper calibration of the COTAN model.

We call genes that are expressed in all cells *Fully-Expressed* while cells that express all genes in the data are called *Fully-Expressing*. In case it has been made quite easy to exclude the flagged genes/cells in the user calculations.

#### Usage

```
## S4 method for signature 'COTAN'
flagNotFullyExpressedGenes(objCOTAN)
```
## S4 method for signature 'COTAN' flagNotFullyExpressingCells(objCOTAN)

```
## S4 method for signature 'COTAN'
getFullyExpressedGenes(objCOTAN)
```
## S4 method for signature 'COTAN' getFullyExpressingCells(objCOTAN)

```
## S4 method for signature 'COTAN'
findFullyExpressedGenes(objCOTAN, cellsThreshold = 0.99)
```
<span id="page-41-0"></span>

```
## S4 method for signature 'COTAN'
findFullyExpressingCells(objCOTAN, genesThreshold = 0.99)
## S4 method for signature 'COTAN'
dropGenesCells(
 objCOTAN,
 genes = vector(mode = "character"),
 cells = vector(mode = "character")
)
ECDPlot(objCOTAN, yCut)
## S4 method for signature 'COTAN'
clean(
 objCOTAN,
 cellsCutoff = 0.003,genesCutoff = 0.002,
 cellsThreshold = 0.99,
 genesThreshold = 0.99
)
cleanPlots(objCOTAN, includePCA = TRUE)
cellSizePlot(objCOTAN, splitPattern = " ", numCol = 2L)
genesSizePlot(objCOTAN, splitPattern = " ", numCol = 2L)
mitochondrialPercentagePlot(
 objCOTAN,
 splitPattern = " ",
 numCol = 2L,
 genePrefix = "MT-"\lambdascatterPlot(objCOTAN, splitPattern = " ", numCol = 2L, splitSamples = FALSE)
```
#### Arguments

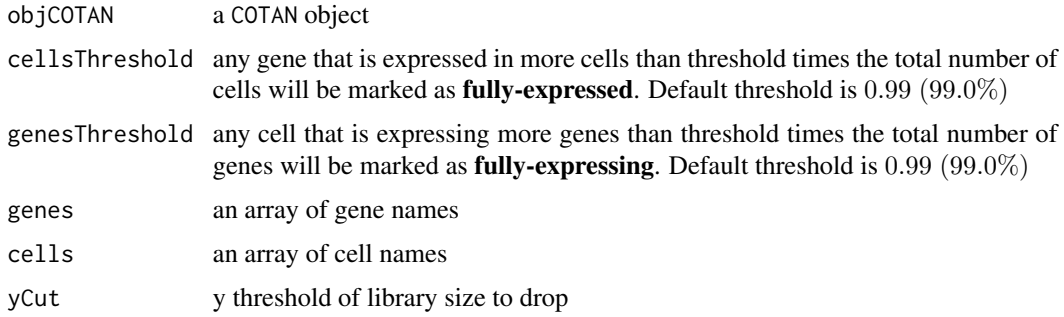

<span id="page-43-0"></span>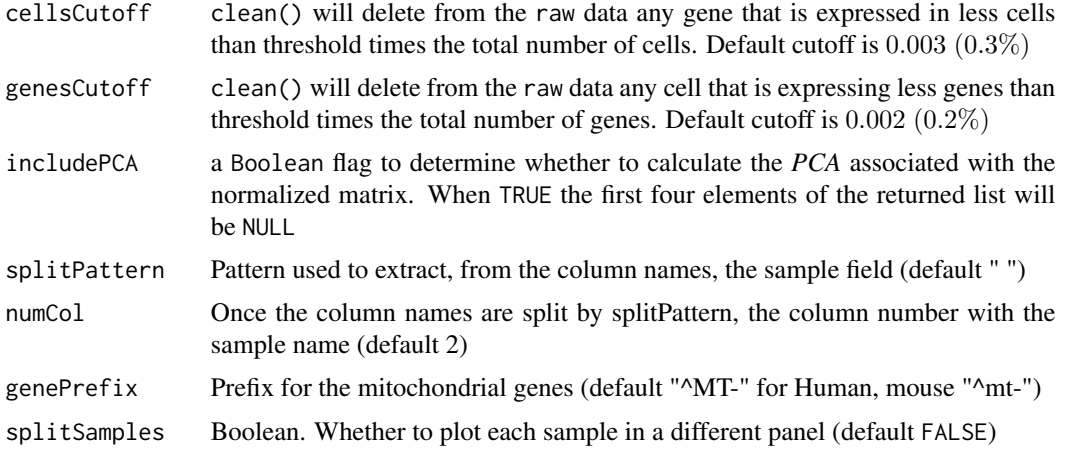

#### Details

flagNotFullyExpressedGenes() returns a Boolean array with TRUE for those genes that are not fully-expressed.

flagNotFullyExpressingCells()returns a Boolean vector with TRUE for those cells that are not expressing all genes

getFullyExpressedGenes() returns the genes expressed in all cells of the dataset

getFullyExpressingCells() returns the cells that did express all genes of the dataset

findFullyExpressedGenes() determines the fully-expressed genes inside the raw data

findFullyExpressingCells() determines the cells that are expressing all genes in the dataset

dropGenesCells() removes an array of genes and/or cells from the current COTAN object.

ECDPlot() plots the empirical distribution function of library sizes (UMI number). It helps to define where to drop "cells" that are simple background signal.

clean() is the main method that can be used to check and clean the dataset. It will discard any genes that has less than 3 non-zero counts per thousand cells and all cells expressing less than 2 per thousand genes. It also produces and stores the estimators for nu and lambda

cleanPlots() creates the plots associated to the output of the [clean\(\)](#page-41-1) method.

cellSizePlot() plots the raw library size for each cell and sample.

genesSizePlot() plots the raw gene number (reads  $> 0$ ) for each cell and sample

mitochondrialPercentagePlot() plots the raw library size for each cell and sample.

scatterPlot() creates a plot that check the relation between the library size and the number of genes detected.

#### Value

flagNotFullyExpressedGenes() returns a Booleans array with TRUE for genes that are not fullyexpressed

flagNotFullyExpressingCells() returns an array of Booleans with TRUE for cells that are not expressing all genes

getFullyExpressedGenes() returns an array containing all genes that are expressed in all cells

getFullyExpressingCells() returns an array containing all cells that express all genes

findFullyExpressedGenes() returns the given COTAN object with updated fully-expressed genes' information

findFullyExpressingCells() returns the given COTAN object with updated fully-expressing cells' information

dropGenesCells() returns a completely new COTAN object with the new raw data obtained after the indicated genes/cells were expunged. All remaining data is dropped too as no more relevant with the restricted matrix. Exceptions are:

- the meta-data for the data-set that gets kept unchanged
- the meta-data of genes/cells that gets restricted to the remaining elements. The columns calculated via estimate and find methods are dropped too

ECDPlot() returns an ECD plot

clean() returns the updated COTAN object

cleanPlots() returns a list of ggplot2 plots:

- "pcaCells" is for pca cells
- "pcaCellsData" is the data of the pca cells (can be plotted)
- "genes" is for B group cells' genes
- "UDE" is for cells' UDE against their pca
- "nu" is for cell *nu*
- "zoomedNu" is the same but zoomed on the left and with an estimate for the low *nu* threshold that defines problematic cells

cellSizePlot() returns the violin-boxplot plot

genesSizePlot() returns the violin-boxplot plot

mitochondrialPercentagePlot() returns a list with:

- "plot" a violin-boxplot object
- "sizes" a sizes data.frame

scatterPlot() returns the scatter plot

#### Examples

```
library(zeallot)
data("test.dataset")
objCOTAN <- COTAN(raw = test.dataset)
genes.to.rem <- getGenes(objCOTAN)[grep('^MT', getGenes(objCOTAN))]
cells.to.rem <- getCells(objCOTAN)[which(getCellsSize(objCOTAN) == 0)]
objCOTAN <- dropGenesCells(objCOTAN, genes.to.rem, cells.to.rem)
```
objCOTAN <- clean(objCOTAN)

```
objCOTAN <- findFullyExpressedGenes(objCOTAN)
goodPos <- flagNotFullyExpressedGenes(objCOTAN)
objCOTAN <- findFullyExpressingCells(objCOTAN)
goodPos <- flagNotFullyExpressingCells(objCOTAN)
feGenes <- getFullyExpressedGenes(objCOTAN)
feCells <- getFullyExpressingCells(objCOTAN)
## These plots might help to identify genes/cells that need to be dropped
ecdPlot <- ECDPlot(objCOTAN, yCut = 100)
plot(ecdPlot)
# This creates many infomative plots useful to determine whether
# there is still something to drop...
# Here we use the tuple-like assignment feature of the `zeallot` package
c(pcaCellsPlot, ., genesPlot, UDEPlot, ., zNuPlot) %<-% cleanPlots(objCOTAN)
plot(pcaCellsPlot)
plot(UDEPlot)
plot(zNuPlot)
lsPlot <- cellSizePlot(objCOTAN)
plot(lsPlot)
gsPlot <- genesSizePlot(objCOTAN)
plot(gsPlot)
mitPercPlot <-
  mitochondrialPercentagePlot(objCOTAN, genePrefix = "g-0000")[["plot"]]
plot(mitPercPlot)
scPlot <- scatterPlot(objCOTAN)
plot(scPlot)
```
RawDataGetters *Raw data* COTAN *accessors*

# Description

These methods extract information out of a just created COTAN object. The accessors have **read-only** access to the object.

#### Usage

```
## S4 method for signature 'COTAN'
getRawData(objCOTAN)
```
<span id="page-45-0"></span>

# <span id="page-46-0"></span>RawDataGetters 47

## S4 method for signature 'COTAN' getNumCells(objCOTAN) ## S4 method for signature 'COTAN'

getNumGenes(objCOTAN)

## S4 method for signature 'COTAN' getCells(objCOTAN)

## S4 method for signature 'COTAN' getGenes(objCOTAN)

## S4 method for signature 'COTAN' getZeroOneProj(objCOTAN)

## S4 method for signature 'COTAN' getCellsSize(objCOTAN)

## S4 method for signature 'COTAN' getNumExpressedGenes(objCOTAN)

## S4 method for signature 'COTAN' getGenesSize(objCOTAN)

## S4 method for signature 'COTAN' getNumOfExpressingCells(objCOTAN)

# Arguments

objCOTAN a COTAN object

### Details

getRawData() extracts the raw count table.

getNumCells() extracts the number of cells in the sample  $(m)$ 

getNumGenes() extracts the number of genes in the sample  $(n)$ 

getCells() extract all cells in the dataset.

getGenes() extract all genes in the dataset.

getZeroOneProj() extracts the raw count table where any positive number has been replaced with 1

getCellsSize() extracts the cell raw library size.

getNumExpressedGenes() extracts the number of genes expressed for each cell. Exploits a feature of [Matrix::CsparseMatrix](#page-0-0)

getGenesSize() extracts the genes raw library size.

getNumOfExpressingCells() extracts, for each gene, the number of cells that are expressing it. Exploits a feature of [Matrix::CsparseMatrix](#page-0-0)

# Value

getRawData() returns the raw count sparse matrix  $getNumCells() returns the number of cells in the sample ( $m$ )$ getNumGenes() returns the number of genes in the sample  $(n)$ getCells() returns a character array with the cells' names getGenes() returns a character array with the genes' names getZeroOneProj() returns the raw count matrix projected to 0 or 1 getCellsSize() returns an array with the library sizes getNumExpressedGenes() returns an array with the library sizes getGenesSize() returns an array with the library sizes getNumOfExpressingCells() returns an array with the library sizes

# Examples

```
data("test.dataset")
objCOTAN <- COTAN(raw = test.dataset)
rawData <- getRawData(objCOTAN)
numCells <- getNumCells(objCOTAN)
numGenes <- getNumGenes(objCOTAN)
cellsNames <- getCells(objCOTAN)
genesNames <- getGenes(objCOTAN)
zeroOne <- getZeroOneProj(objCOTAN)
cellsSize <- getCellsSize(objCOTAN)
numExpGenes <- getNumExpressedGenes(objCOTAN)
genesSize <- getGenesSize(objCOTAN)
numExpCells <- getNumOfExpressingCells(objCOTAN)
```
scCOTAN-class *scCOTAN-class (for legacy usage)*

#### Description

Define scCOTAN structure

<span id="page-47-0"></span>

# <span id="page-48-0"></span>UniformClusters 49

# Value

a scCOTAN object

# Slots

raw ANY. To store the raw data matrix raw.norm ANY. To store the raw data matrix divided for the cell efficiency estimated (nu) coex ANY. The coex matrix nu vector. lambda vector. a vector. hk vector. n\_cells numeric. meta data.frame. yes\_yes ANY. Unused and deprecated. Kept for backward compatibility only clusters vector. cluster\_data data.frame.

UniformClusters *Uniform Clusters*

# <span id="page-48-1"></span>Description

This group of functions takes in input a COTAN object and handle the task of dividing the dataset into Uniform Clusters, that is *clusters* that have an homogeneous genes' expression. This condition is checked by calculating the GDI of the *cluster* and verifying that no more than a small fraction of the genes have their GDI level above the given GDIThreshold

#### Usage

```
GDIPlot(
  objCOTAN,
  genes,
  condition = ",
  statType = "S",
  GDIThreshold = 1.43,
  GDIIn = NULL
)
cellsUniformClustering(
  objCOTAN,
  GDIThreshold = 1.43,
  cores = 1L,
```

```
maxIterations = 25L,
  initialClusters = NULL,
  initialResolution = 0.8,
 useDEA = TRUE,distance = NULL,
 hclustMethod = "ward.D2",
  saveObj = TRUE,outDir = ".".)
checkClusterUniformity(
  objCOTAN,
 cluster,
 cells,
 GDIThreshold = 1.43,
 cores = 1L,
 saveObj = TRUE,outDir = "."
\lambdamergeUniformCellsClusters(
 objCOTAN,
 clusters = NULL,
  GDIThreshold = 1.43,
 batchSize = 10L,
 notMergeable = NULL,
  cores = 1L,
 useDEA = TRUE,
 distance = NULL,
 hclustMethod = "ward.D2",
  saveObj = TRUE,outDir = ".\mathcal{L}
```
# Arguments

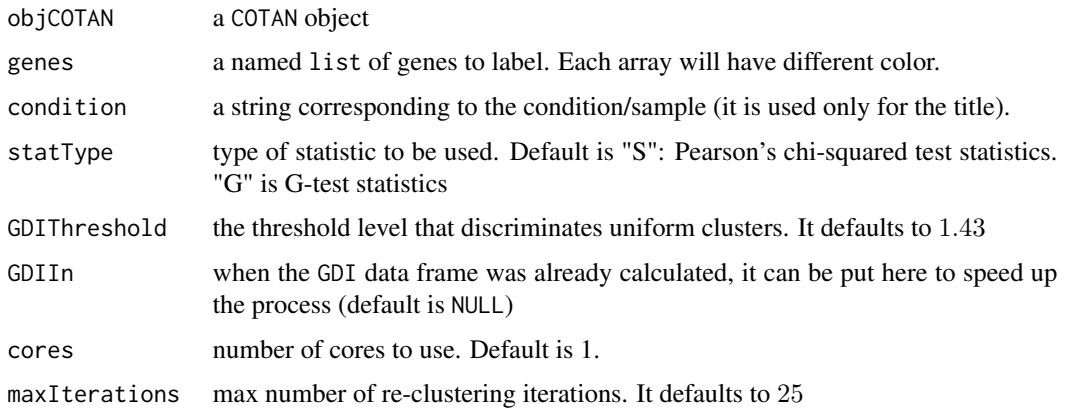

<span id="page-50-0"></span>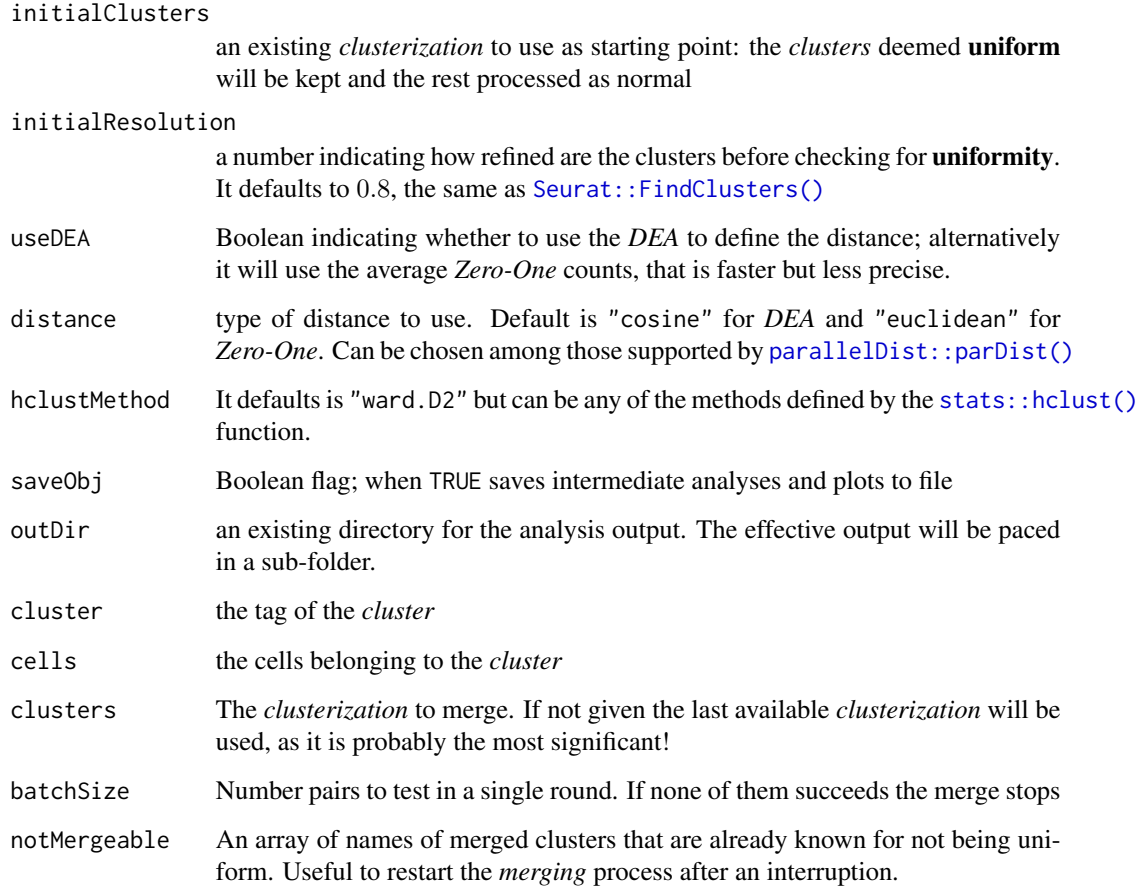

# Details

GDIPlot() directly evaluates and plots the GDI for a sample.

cellsUniformClustering() finds a Uniform *clusterizations* by means of the GDI. Once a preliminary *clusterization* is obtained from the Seurat-package methods, each *cluster* is checked for uniformity via the function [checkClusterUniformity\(\)](#page-48-1). Once all *clusters* are checked, all cells from the **non-uniform** clusters are pooled together for another iteration of the entire process, until all *clusters* are deemed **uniform**. In the case only a few cells are left out ( $\leq$  50), those are flagged as "-1" and the process is stopped.

checkClusterUniformity() takes a COTAN object and a cells' *cluster* and checks whether the latter is uniform by GDI. The function runs COTAN to check whether the GDI is lower than the given GDIThreshold for the 99% of the genes. If the GDI results to be too high for too many genes, the *cluster* is deemed non-uniform.

mergeUniformCellsClusters() takes in a uniform *clusterization* and iteratively checks whether merging two *near clusters* would form a uniform *cluster* still. This function uses the *cosine distance* to establish the *nearest clusters pairs*. It will use the [checkClusterUniformity\(\)](#page-48-1) function to check whether the merged *clusters* are uniform. The function will stop once no *near pairs* of clusters are mergeable in a single batch

GDIPlot() returns a ggplot2 object

cellsUniformClustering() returns a list with 2 elements:

- "clusters" the newly found cluster labels array
- "coex" the associated COEX data.frame

checkClusterUniformity returns a list with:

- "isUniform": a flag indicating whether the *cluster* is uniform
- "fractionAbove": the percentage of genes with GDI above the threshold
- "firstPercentile": the quantile associated to the highest percentile

a list with:

- "clusters" the merged cluster labels array
- "coex" the associated COEX data.frame

# Examples

data("test.dataset")

```
objCOTAN <- automaticCOTANObjectCreation(raw = test.dataset,
                                          GEO = "S",sequencingMethod = "10X",
                                          sampleCondition = "Test",
                                          cores = 6L,
                                          saveObj = FALSE)groupMarkers <- list(G1 = c("g-000010", "g-000020", "g-000030"),
                      G2 = c("g-000300", "g-000330"),
                      G3 = c("g-000510", "g-000530", "g-000550",
                             \frac{1}{19} = 000570", "g-000590")
gdiPlot <- GDIPlot(objCOTAN, genes = groupMarkers, cond = "test")
plot(gdiPlot)
```
## Here we override the default GDI threshold as a way to speed-up ## calculations as higher threshold implies less stringent uniformity ## It real applications it might be appropriate to change the threshold ## in cases of relatively low genes/cells number, or in cases when an ## rough clusterization is needed in the early satges of the analysis ##

```
splitList <- cellsUniformClustering(objCOTAN, cores = 6L,
                                    initialResolution = 0.8,
                                    GDIThreshold = 1.46, saveObj = FALSE)
```
clusters <- splitList[["clusters"]]

firstCluster <- getCells(objCOTAN)[clusters %in% clusters[[1L]]] checkClusterUniformity(objCOTAN,

```
GDIThreshold = 1.46,
                       cluster = clusters[[1L]],
                       cells = firstCluster,
                      cores = 6L,saveObj = FALSE)
objCOTAN <- addClusterization(objCOTAN,
                             clName = "split",
                             clusters = clusters)
objCOTAN <- addClusterizationCoex(objCOTAN,
                                  clName = "split",
                                  coexDF = splitList[["coex"]])
identical(reorderClusterization(objCOTAN)[["clusters"]], clusters)
mergedList <- mergeUniformCellsClusters(objCOTAN,
                                        GDIThreshold = 1.46,
                                        batchSize = 5L,
                                        clusters = clusters,
                                        cores = 6L,distance = "cosine",
                                        hclustMethod = "ward.D2",
                                        saveObj = FALSE)
objCOTAN <- addClusterization(objCOTAN,
                             clName = "merged",
                             clusters = mergedList[["clusters"]],
                             coexDF = mergedList[["coex"]])
identical(reorderClusterization(objCOTAN), mergedList)
```
# <span id="page-53-0"></span>**Index**

```
∗ datasets
    Datasets, 15
addClusterization
        (estimateNuLinearByCluster,COTAN-method),
calculatePDI (GenesStatistics), 27
        16
addClusterization,COTAN-method
        (estimateNuLinearByCluster,COTAN-method),
calculateS (CalculatingCOEX), 3
        16
addClusterizationCoex
        (estimateNuLinearByCluster,COTAN-method),
cellSizePlot (RawDataCleaning), 42
        16
addClusterizationCoex,COTAN-method
        (estimateNuLinearByCluster,COTAN-method),
checkClusterUniformity
        16
addCondition (HandlingConditions), 32
addCondition,COTAN-method
        (HandlingConditions), 32
addElementToMetaDataset
        (HandleMetaData), 30
addElementToMetaDataset,COTAN-method
        (HandleMetaData), 30
automaticCOTANObjectCreation
        (COTANObjectCreation), 13
brewer.pal(), 29
brewer.pal.info(), 29
bzfile(), 38
calculateCoex (CalculatingCOEX), 3
calculateCoex(), 14, 17
calculateCoex,COTAN-method
        (CalculatingCOEX), 3
calculateG (CalculatingCOEX), 3
calculateGDI (GenesStatistics), 27
calculateGDIGivenCorr
        (GenesStatistics), 27
calculateGenesCE (GenesStatistics), 27
                                               calculateMu,COTAN-method
                                                        (CalculatingCOEX), 3
                                                calculatePartialCoex (CalculatingCOEX),
                                                        3
                                               calculatePValue (GenesStatistics), 27
                                                calculatePValue(), 29
                                               CalculatingCOEX, 3
                                                cellsHeatmapPlot (HeatmapPlots), 34
                                                cellsUniformClustering
                                                        (UniformClusters), 49
                                                        (UniformClusters), 49
                                                checkClusterUniformity(), 51
                                                clean (RawDataCleaning), 42
                                                clean(), 44
                                               clean,COTAN-method (RawDataCleaning), 42
                                                cleanPlots (RawDataCleaning), 42
                                               clustersDeltaExpression
                                                        (estimateNuLinearByCluster,COTAN-method),
                                                        16
                                               ClustersList, 10
                                                clustersMarkersHeatmapPlot
                                                        (estimateNuLinearByCluster,COTAN-method),
                                                        16
                                                clustersSummaryData
                                                        (estimateNuLinearByCluster,COTAN-method),
                                                        16
                                                clustersSummaryData(), 20, 21
                                               clustersSummaryPlot
                                                        (estimateNuLinearByCluster,COTAN-method),
                                                        16
                                                clustersTreePlot
                                                        (estimateNuLinearByCluster,COTAN-method),
                                                        16
                                                contingencyTables (CalculatingCOEX), 3
```
COTAN, [12](#page-11-0)

calculateMu *(*CalculatingCOEX*)*, [3](#page-2-0)

# INDEX 55

COTAN-class, [13](#page-12-0) COTANObjectCreation, [13](#page-12-0) Datasets, [15](#page-14-0) datasetTags *(*HandleMetaData*)*, [30](#page-29-0) DEAOnClusters *(*estimateNuLinearByCluster,COTAN-method*)*, estimateNuLinear(), *[41](#page-40-0)* [16](#page-15-0) DEAOnClusters(), *[22](#page-21-0)* distancesBetweenClusters *(*estimateNuLinearByCluster,COTAN-method*)*, [16](#page-15-0) dropCellsCoex *(*CalculatingCOEX*)*, [3](#page-2-0) dropCellsCoex,COTAN-method *(*CalculatingCOEX*)*, [3](#page-2-0) dropClusterization *(*estimateNuLinearByCluster,COTAN-method*)*, expectedContingencyTables [16](#page-15-0) dropClusterization,COTAN-method *(*estimateNuLinearByCluster,COTAN-method*)*, [16](#page-15-0) dropCondition *(*HandlingConditions*)*, [32](#page-31-0) dropCondition,COTAN-method *(*HandlingConditions*)*, [32](#page-31-0) dropGenesCells *(*RawDataCleaning*)*, [42](#page-41-0) dropGenesCells(), *[13](#page-12-0)* dropGenesCells,COTAN-method *(*RawDataCleaning*)*, [42](#page-41-0) dropGenesCoex *(*CalculatingCOEX*)*, [3](#page-2-0) dropGenesCoex,COTAN-method *(*CalculatingCOEX*)*, [3](#page-2-0) ECDPlot *(*RawDataCleaning*)*, [42](#page-41-0) ERCCraw *(*Datasets*)*, [15](#page-14-0) establishGenesClusters *(*GenesCoexSpace*)*, [26](#page-25-0) estimateDispersionBisection *(*ParametersEstimations*)*, [39](#page-38-0) estimateDispersionBisection(), *[14](#page-13-0)*, *[41](#page-40-0)* estimateDispersionBisection,COTAN-method *(*ParametersEstimations*)*, [39](#page-38-0) estimateDispersionNuBisection *(*ParametersEstimations*)*, [39](#page-38-0) estimateDispersionNuBisection,COTAN-method *(*ParametersEstimations*)*, [39](#page-38-0) estimateDispersionNuNlminb,COTAN-method *(*ParametersEstimations*)*, [39](#page-38-0) estimateLambdaLinear *(*ParametersEstimations*)*, [39](#page-38-0) estimateLambdaLinear,COTAN-method *(*ParametersEstimations*)*, [39](#page-38-0) estimateNuBisection,COTAN-method *(*ParametersEstimations*)*, [39](#page-38-0) estimateNuLinear *(*ParametersEstimations*)*, [39](#page-38-0) estimateNuLinear,COTAN-method *(*ParametersEstimations*)*, [39](#page-38-0) estimateNuLinearByCluster *(*estimateNuLinearByCluster,COTAN-method*)*, [16](#page-15-0) estimateNuLinearByCluster,COTAN-method, [16](#page-15-0) estimatorsAreReady *(*ParametersEstimations*)*, [39](#page-38-0) *(*CalculatingCOEX*)*, [3](#page-2-0) expectedContingencyTablesNN *(*CalculatingCOEX*)*, [3](#page-2-0) expectedPartialContingencyTables *(*CalculatingCOEX*)*, [3](#page-2-0) expectedPartialContingencyTablesNN *(*CalculatingCOEX*)*, [3](#page-2-0) FALSE, *[33](#page-32-0)* findClustersMarkers *(*estimateNuLinearByCluster,COTAN-method*)*, [16](#page-15-0) findFullyExpressedGenes *(*RawDataCleaning*)*, [42](#page-41-0) findFullyExpressedGenes,COTAN-method *(*RawDataCleaning*)*, [42](#page-41-0) findFullyExpressingCells *(*RawDataCleaning*)*, [42](#page-41-0) findFullyExpressingCells,COTAN-method *(*RawDataCleaning*)*, [42](#page-41-0) flagNotFullyExpressedGenes *(*RawDataCleaning*)*, [42](#page-41-0) flagNotFullyExpressedGenes,COTAN-method *(*RawDataCleaning*)*, [42](#page-41-0) flagNotFullyExpressingCells *(*RawDataCleaning*)*, [42](#page-41-0) flagNotFullyExpressingCells,COTAN-method *(*RawDataCleaning*)*, [42](#page-41-0) fromClustersList *(*ClustersList*)*, [10](#page-9-0) funProbZero, [25](#page-24-0) GDIPlot *(*UniformClusters*)*, [49](#page-48-0)

GenesCoexSpace, [26](#page-25-0) genesCoexSpace *(*GenesCoexSpace*)*, [26](#page-25-0) geneSetEnrichment *(*estimateNuLinearByCluster,COTAN-method*)*, getCondition,COTAN-method [16](#page-15-0) geneSetEnrichment(), *[21](#page-20-0)* genesHeatmapPlot *(*HeatmapPlots*)*, [34](#page-33-0) genesSizePlot *(*RawDataCleaning*)*, [42](#page-41-0) GenesStatistics, [27](#page-26-0) getAllConditions *(*HandlingConditions*)*, [32](#page-31-0) getAllConditions,COTAN-method *(*HandlingConditions*)*, [32](#page-31-0) getCells *(*RawDataGetters*)*, [46](#page-45-0) getCells,COTAN-method *(*RawDataGetters*)*, [46](#page-45-0) getCellsCoex *(*CalculatingCOEX*)*, [3](#page-2-0) getCellsCoex,COTAN-method *(*CalculatingCOEX*)*, [3](#page-2-0) getCellsSize *(*RawDataGetters*)*, [46](#page-45-0) getCellsSize,COTAN-method *(*RawDataGetters*)*, [46](#page-45-0) getClusterizationData *(*estimateNuLinearByCluster,COTAN-method*)*, [16](#page-15-0) getClusterizationData,COTAN-method *(*estimateNuLinearByCluster,COTAN-method*)*, [16](#page-15-0) getClusterizationName *(*estimateNuLinearByCluster,COTAN-method*)*, [16](#page-15-0) getClusterizationName,COTAN-method *(*estimateNuLinearByCluster,COTAN-method*)*, [16](#page-15-0) getClusterizations *(*estimateNuLinearByCluster,COTAN-method*)*, [16](#page-15-0) getClusterizations,COTAN-method *(*estimateNuLinearByCluster,COTAN-method*)*, [16](#page-15-0) getClusters *(*estimateNuLinearByCluster,COTAN-method*)*, [16](#page-15-0) getClustersCoex *(*estimateNuLinearByCluster,COTAN-method*)*, [16](#page-15-0) getClustersCoex,COTAN-method *(*estimateNuLinearByCluster,COTAN-method*)*, [16](#page-15-0) getColorsVector, [29](#page-28-0) getCondition *(*HandlingConditions*)*, [32](#page-31-0) *(*HandlingConditions*)*, [32](#page-31-0) getConditionName *(*HandlingConditions*)*, [32](#page-31-0) getConditionName,COTAN-method *(*HandlingConditions*)*, [32](#page-31-0) getDims *(*HandleMetaData*)*, [30](#page-29-0) getDims,COTAN-method *(*HandleMetaData*)*, [30](#page-29-0) getDispersion *(*ParametersEstimations*)*, [39](#page-38-0) getDispersion,COTAN-method *(*ParametersEstimations*)*, [39](#page-38-0) getFullyExpressedGenes *(*RawDataCleaning*)*, [42](#page-41-0) getFullyExpressedGenes,COTAN-method *(*RawDataCleaning*)*, [42](#page-41-0) getFullyExpressingCells *(*RawDataCleaning*)*, [42](#page-41-0) getFullyExpressingCells,COTAN-method *(*RawDataCleaning*)*, [42](#page-41-0) getGenes *(*RawDataGetters*)*, [46](#page-45-0) getGenes,COTAN-method *(*RawDataGetters*)*, [46](#page-45-0) getGenesCoex *(*CalculatingCOEX*)*, [3](#page-2-0) getGenesCoex,COTAN-method *(*CalculatingCOEX*)*, [3](#page-2-0) getGenesSize *(*RawDataGetters*)*, [46](#page-45-0) getGenesSize,COTAN-method *(*RawDataGetters*)*, [46](#page-45-0) getLambda *(*ParametersEstimations*)*, [39](#page-38-0) getLambda,COTAN-method *(*ParametersEstimations*)*, [39](#page-38-0) getMetadataCells *(*HandleMetaData*)*, [30](#page-29-0) getMetadataCells,COTAN-method *(*HandleMetaData*)*, [30](#page-29-0) getMetadataDataset *(*HandleMetaData*)*, [30](#page-29-0) getMetadataDataset,COTAN-method *(*HandleMetaData*)*, [30](#page-29-0) getMetadataElement *(*HandleMetaData*)*, [30](#page-29-0) getMetadataElement,COTAN-method *(*HandleMetaData*)*, [30](#page-29-0) getMetadataGenes *(*HandleMetaData*)*, [30](#page-29-0) getMetadataGenes,COTAN-method *(*HandleMetaData*)*, [30](#page-29-0)

# INDEX 57

getNormalizedData *(*ParametersEstimations*)*, [39](#page-38-0) getNu *(*ParametersEstimations*)*, [39](#page-38-0) getNu,COTAN-method *(*ParametersEstimations*)*, [39](#page-38-0) getNumCells *(*RawDataGetters*)*, [46](#page-45-0) getNumCells,COTAN-method *(*RawDataGetters*)*, [46](#page-45-0) getNumExpressedGenes *(*RawDataGetters*)*, [46](#page-45-0) getNumExpressedGenes,COTAN-method *(*RawDataGetters*)*, [46](#page-45-0) getNumGenes *(*RawDataGetters*)*, [46](#page-45-0) getNumGenes,COTAN-method *(*RawDataGetters*)*, [46](#page-45-0) getNumOfExpressingCells *(*RawDataGetters*)*, [46](#page-45-0) getNumOfExpressingCells,COTAN-method *(*RawDataGetters*)*, [46](#page-45-0) getRawData *(*RawDataGetters*)*, [46](#page-45-0) getRawData,COTAN-method *(*RawDataGetters*)*, [46](#page-45-0) getZeroOneProj *(*RawDataGetters*)*, [46](#page-45-0) getZeroOneProj,COTAN-method *(*RawDataGetters*)*, [46](#page-45-0) ggplot2::ggplot(), *[35](#page-34-0)* ggplot2::theme(), *[35](#page-34-0)* groupByClusters *(*ClustersList*)*, [10](#page-9-0) groupByClustersList *(*ClustersList*)*, [10](#page-9-0) HandleMetaData, [30](#page-29-0) HandlingClusterizations *(*estimateNuLinearByCluster,COTAN-method*)*, proceedToCoex,COTAN-method [16](#page-15-0) HandlingConditions, [32](#page-31-0) heatmapPlot *(*HeatmapPlots*)*, [34](#page-33-0) HeatmapPlots, [34](#page-33-0) initializeMetaDataset *(*HandleMetaData*)*, [30](#page-29-0) initializeMetaDataset,COTAN-method *(*HandleMetaData*)*, [30](#page-29-0) isCoexAvailable *(*CalculatingCOEX*)*, [3](#page-2-0) isCoexAvailable,COTAN-method *(*CalculatingCOEX*)*, [3](#page-2-0) logFoldChangeOnClusters(), *[23](#page-22-0)* LoggingFunctions, [38](#page-37-0)

logThis *(*LoggingFunctions*)*, [38](#page-37-0) logThis(), *[38](#page-37-0)* mat2vec\_rfast *(*LegacyFastSymmMatrix*)*, [36](#page-35-0) Matrix::CsparseMatrix, *[47](#page-46-0)* mergeClusters *(*ClustersList*)*, [10](#page-9-0) mergeClusters(), *[11](#page-10-0)* mergeUniformCellsClusters *(*UniformClusters*)*, [49](#page-48-0) message(), *[38](#page-37-0)* mitochondrialPercentagePlot *(*RawDataCleaning*)*, [42](#page-41-0) multiMergeClusters *(*ClustersList*)*, [10](#page-9-0) normalizeNameAndLabels *(*HandlingConditions*)*, [32](#page-31-0) observedContingencyTables *(*CalculatingCOEX*)*, [3](#page-2-0) observedContingencyTablesYY *(*CalculatingCOEX*)*, [3](#page-2-0) observedPartialContingencyTables *(*CalculatingCOEX*)*, [3](#page-2-0) observedPartialContingencyTablesYY *(*CalculatingCOEX*)*, [3](#page-2-0) parallelDist::parDist(), *[20](#page-19-0)*, *[26](#page-25-0)*, *[51](#page-50-0)* ParametersEstimations, *[9](#page-8-0)*, [39](#page-38-0) plotTheme *(*HeatmapPlots*)*, [34](#page-33-0) proceedToCoex *(*COTANObjectCreation*)*, [13](#page-12-0) *(*COTANObjectCreation*)*, [13](#page-12-0) pValueFromDEA *(*estimateNuLinearByCluster,COTAN-method*)*, [16](#page-15-0) raw.dataset *(*Datasets*)*, [15](#page-14-0)

RawDataCleaning, [42](#page-41-0) RawDataGetters, [46](#page-45-0) reorderClusterization *(*estimateNuLinearByCluster,COTAN-method*)*, [16](#page-15-0)

```
LegacyFastSymmMatrix, 36
logFoldChangeOnClusters
        (estimateNuLinearByCluster,COTAN-method),
setColumnInDF (HandleMetaData), 30
        16
                                                scatterPlot (RawDataCleaning), 42
                                                scCOTAN (scCOTAN-class), 48
                                                scCOTAN-class, 48
                                                setLoggingFile (LoggingFunctions), 38
```

```
setLoggingLevel (LoggingFunctions), 38
Seurat::FindClusters(), 51
stats::hclust(), 20, 26, 51
stats::nlminb(), 41
stats::p.adjust(), 22
stderr(), 38
suppressMessages(), 38
```

```
test.dataset (Datasets), 15
toClustersList (ClustersList), 10
TRUE, 33
```
UMAPPlot *(*estimateNuLinearByCluster,COTAN-method*)*, [16](#page-15-0) UniformClusters, [49](#page-48-0)

vec2mat\_rfast *(*LegacyFastSymmMatrix*)*, [36](#page-35-0)